# **РОЗДІЛ 4. МЕТОДИ РОЗВ'ЯЗАННЯ ЗАДАЧ ЦІЛОЧИСЕЛЬНОГО ПРОГРАМУВАННЯ**

#### **4.1 Основні поняття та визначення цілочисельного програмування**

В теорії оптимізації досить часто зустрічаються випадки, коли необхідно накласти спеціальну вимогу на значення проектних параметрів, а саме: вимогу цілочисельності. Для прикладу проектні параметри можуть приймати лише такі значення, як 0, 1, 2,…, N. Це обумовлено тим, що не цілочисельні значення проектних параметрів не мають фізичного змісту в проектуванні чи моделюванні ряду складних процесів та систем. Наприклад, якщо у задачі необхідно визначити оптимальну кількість певного типу обладнання, оптимальну кількість автомобілів певної марки, кількість працівників деякого підприємства, тощо. Ми в щоденному житті не вживаємо такі вирази, як «0,5 автомобіля», «0,47 деревообробного станка», «половину велосипеда» та ін.

Відповідно, такі оптимізаційні задачі, де значення проектних параметрів приймають значення цілих чисел – **називаються задачами цілочисельного програмування** (ЗЦП). Задачі цілочисельного програмування широко зустрічаються в процесі автоматизованого проектування складних об'єктів та систем. Для прикладу, альтернатива проектного рішення, чи вибору альтернативи, яка задовольняє вимоги технічного завдання та інше.

В загальному випадку проектні параметри в ЗЦП можуть бути усі цілочисельні, або їх частина може прийняти цілочисельні рішення, а інша – дійсні значення. Відповідно, отримуємо два види ЗЦП. Перша називається задачею повністю ЦП, а в другому випадку – частково цілочисельною.

Слід додати, що досить велику групу задач цілочисельного програмування складають задачі економічного характеру і, в більшості, такі задачі називають задачами цілочисельного лінійного програмування (ЗЦЛП). Оскільки вираз для цільової функції та обмеження є лінійними функціями.

Задачу цілочисельного програмування можна сформулювати наступним

чином. Для прикладу, необхідно знайти такі значення проектних параметрів  $x_1$ ,  $x_2, ..., \ x_n$ , які забезпечують максимум (оптимум) цільової функції (задача 4.1)

$$
\max F = 3x_1 + 2x_2,\tag{4.1}
$$

при цьому необхідно забезпечити виконання таких умов:

$$
x_1 + x_2 + x_3 = 13,
$$
  
\n
$$
x_1 - x_2 + x_4 = 6,
$$
  
\n
$$
-3x_1 + x_2 + x_5 = 9,
$$
  
\n(4.2)

*та*

$$
x_j \geq 0, \ (j = 1.5),
$$

де  $x_j$  - цілі числа.

Розділ задач цілочисельного програмування активно почав розвиватися в 50-х роках минулого століття і в першу чергу завдячуючи американським математикам Дж. Дацингу та Р. Гоморі. Значний вклад в розвиток цієї області внесли Канторович Л.В., Гавурін Л.В. та інші.

Для розв'язання ЗЦП використовують багато різних методів. Розглянемо найбільш відомі з них, а саме (рис.4.1):

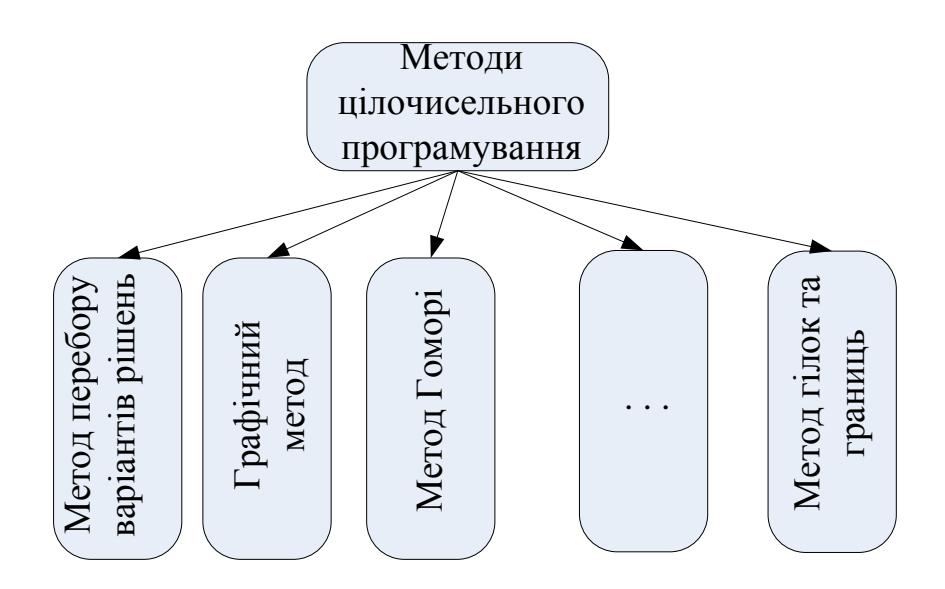

Рис.4.1. Класифікація методів розв'язання задач цілочисельного програмування

- метод перебору варіантів рішень;
- графічний метод розв'язання ЗЦП;
- метод гілок та границь (МГГ);
- метод Гоморі (МГ).

## **4.2 Метод перебору варіантів рішень в задачах цілочисельного програмування**

Основна ідея цього методу полягає в тому, що існує можливість визначити усі можливі цілочисельні варіанти розв'язання сформульованої задачі ЦП. Отже кількість цих варіантів є обмеженою множиною і затрати ресурсу ПК достатні для знаходження розв'язку задачі. Алгоритм застосування цього методу зображено на рис.4.2.

Для прикладу розглянемо задачу цілочисельного програмування та застосуємо метод перебору варіантів рішень. Зокрема (задача 4.2), [3] на придбання устаткування для нової ділянки цеху можна витратити 20000 доларів США. При цьому можна зайняти площу не більше 38 м<sup>2</sup>. Існує можливість придбати верстати типу *А* та верстати типу *Б*. При цьому верстати типу А коштують 5000 доларів США та займають площу 8 м<sup>2</sup> (включаючи необхідні технологічні проходи) і мають продуктивність 7 тис. одиниць продукції за зміну. Верстати типу Б коштують 2000 доларів США, займають площу 4 м<sup>2</sup> і мають продуктивність 3 тис. одиниць продукції за зміну. *Необхідно розрахувати оптимальний варіант придбання устаткування, що забезпечує при заданих обмеженнях максимум загальної продуктивності ділянки*.

Розв'яжемо оптимізаційну задачу (ОЗ). Приймемо, нехай 1 *x* - кількість верстатів типу *А*, а 2 *x* - кількість верстатів типу *Б*, що входять у комплект устаткування. Потрібно вибрати такий комплект устаткування так, щоб максимізувати продуктивність *С* ділянки (у тис. одиниць за зміну), тому цільова функція буде наступного виду:

$$
C = 7x_1 + 3x_2 \to \max.
$$
 (4.3)

При цьому необхідно виконати наступні обмеження: по вартості вибраного обладнання (у тис. доларів США):

$$
5x_1 + 2x_2 \le 20,\tag{4.4}
$$

та по займаній площі (в м<sup>2</sup>) розміщеного обладнання в приміщенні:

$$
8x_2 + 4x_2 \le 38\tag{4.5}
$$

а також знову з'являються специфічні обмеження по цілочисельності, а саме,

 $x_1 \ge 0$ ,  $x_2 \ge 0$  та  $x_1$ ,  $x_2$  - цілі числа.

Сформульована оптимізаційна задача відрізняється від задачі лінійного програмування тільки умовою цілочисельності на проектні параметри. Однак наявність цієї умови дає змогу (у даному конкретному випадку) досить легко розв'язати задачу шляхом перебору можливих варіантів рішень. Дійсно, як обмеження по вартості, так і обмеження по площі дають, що  $x_1 \leq 4$ . Отже,  $x_1$ може приймати лише одне з 5 можливих значень, а саме: 0, 1, 2, 3, 4.

Розглянемо послідовно п'ять варіантів можливих розв'язань задачі. 1 *x* будемо задавати, а 2 *x* - визначати виходячи з вимог задачі цілочисельного програмування (4.4) та (4.5).

1. Отже, якщо  $x_1 = 4$ , то із обмеження по вартості слідує, що  $x_2 = 0$ , а тому  $C = 7 x_1 = 28$ .

2. Якщо  $x_1 = 3$ , то із першого обмеження випливає, що  $x_2 \le 2$ , із другого  $x_3 \leq 3$ . Відповідно, максимальне *С* при умові виконання обмежень досягається при  $x_2 = 2$ , а саме  $C = 21 + 6 = 27$ .

**3**. Якщо  $x_1 = 2$ , то з першого обмеження слідує, що  $x_2 \ge 5$ , із другого також  $x_2 \leq 5$ . Значить, максимальне *С* при умові виконання обмежень досягається при  $x_2 = 5$ , a came  $C = 14 + 15 = 29$ .

**4**. Якщо  $x_1 = 1$ , то з першого обмеження маємо  $x_2 \ge 7$ , із другого також  $x_2 \le 7$ . Значить, максимальне *С* при умові виконання обмежень досягається при  $x_2 = 7$ , a came  $C = 7 + 21 = 28$ .

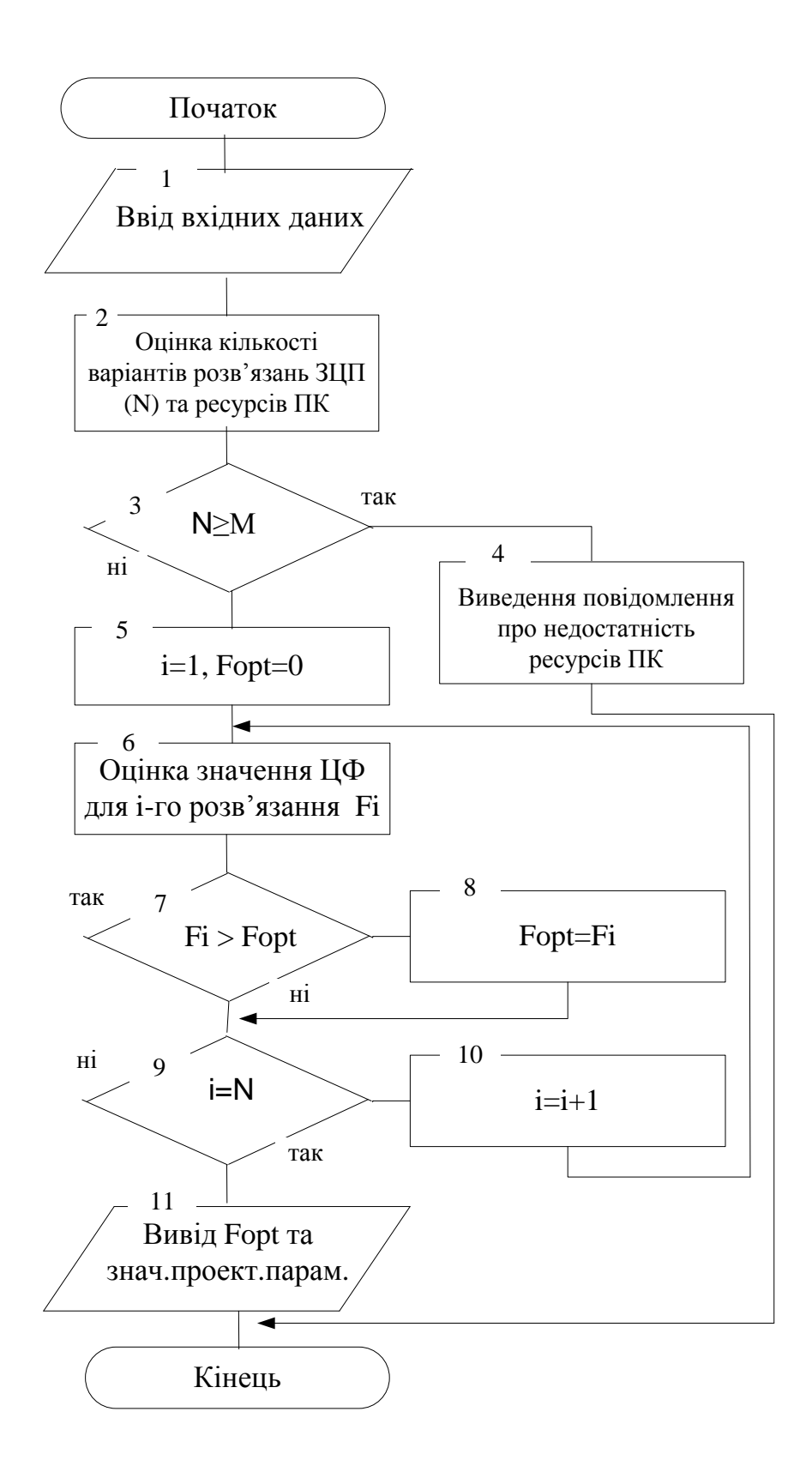

Рис.4.2. Блок-схема алгоритму застосування методу перебору варіантів рішень ЗЦП

**5.** Якщо  $x_1 = 0$ , то з першого обмеження випливає, що  $x_2 \le 10$ , із другого  $x_2$  ≤ 9. Відповідно, максимальне *С* при умові виконання обмежень досягається при  $x_2 = 9$ , а саме  $C = 27$ .

Всі можливі випадки розглянуті, і максимальна продуктивність *C* 29 (тисяч одиниць продукції за зміну) досягається при  $x_1 = 2$ ,  $x_2 = 5$ . Отже, слід купувати 2 верстати типу *А* і 5 верстатів типу *Б*, щоб забезпечити максимальне значення продуктивності нової ділянки.

Цей метод на практиці використовується досить рідко. Оскільки потребує перебору усіх варіантів проектних рішень ЗЦП, що призводить до великих затрат ресурсу ПК. Використання цього методу розв'язати ЗЦП обмежене в силу недостатності ресурсу ПК. Значно прискорити процес розв'язання ЗЦП з використанням методу перебору можна шляхом використання технологій паралельного опрацювання інформації [5, 6].

Розв'яжемо задачу технічного контролю з використанням методу перебору варіантів рішень (задача 4.3) [4].

Постановка задачі технічного контролю. У відділі технічного контролю (ВТК) деякої фірми працюють контролери першого та другого розрядів. Норма вироблення ВТК за 8 - годинний робочий день складає не менше ніж 1800 виробів. Контролер першого розряду перевіряє 25 виробів за годину, причому, не помиляється в 98% випадків. Контролер другого розряду перевіряє 15 виробів за годину точність його перевірки становить 95%.

Заробітна плата контролера першого розряду рівна 4 грн. за годину, а контролер другого розряду отримує 3 грн. за годину. При кожній помилці контролера фірма несе збиток в розмірі 2 грн. Фірма може використати 8 контролерів першого розряду і 10 контролерів другого розряду. Керівництво фірми хоче визначити оптимальний склад ВТК, при якому загальні витрати на контроль будуть мінімальні.

Нехай *x*<sub>1</sub> і *x*<sub>2</sub> означають кількість контролерів першого та другого розрядів, відповідно. Число контролерів кожного розряду, які може використати підприємство обмежене, тобто мають бути включені наступні обмеження:

 $x_1 \leq 8$  (кількість контролерів першого розряду),

 $x_2 \le 10$  (кількість контролерів другого розряду).

Щодня необхідно перевіряти не менше 1800 виробів. Тому, слід записати наступну нерівність (вісім годин необхідно помножити на кількість деталей за одну годину роботи і на кількість контролерів відповідного розряду):

 $8*25*x_1 + 8*15*x_2 = 200*x_1 + 1200*x_2 \ge 1800$ ,

або спростивши (розділимо праву та ліву частини на 40), отримаємо:

 $5 * x_1 + 3x_2 \ge 45$ .

При побудові цільової функції потрібно мати на увазі, що витрати фірми, пов'язані з контролем, включають дві складові:

- зарплату контролерів;
- збитки, викликані помилками контролерів.

Витрати на одного контролера першого розряду складають:

 $4\text{rpH} + 2 * 25 * 0,02 = 5 \text{ rph.}/\text{год.}$ 

Витрати на одного контролера другого розряду рівні:

 $3\text{rpH} + 2*15*0,005 = 4,50 \text{rpH./roJ.}$ 

Отже, мінімізуюча цільова функція, яка виражає щоденні витрати на контроль, має наступний вигляд:

 $z = 8 * (5 * x_1 + 450 * x_2) = 40 * x_1 + 36 * x_2 \rightarrow \text{min.}$ 

Отже, в кінцевому випадку, можна сформулювати наступну задачу ЦП:

Мінімізувати:  $z = 40 * x_1 + 36 * x_2$ ,

при обмеженнях:

 $x_1 \leq 8$ ,  $x_2 \leq 10$ ,

 $5 * x_1 + 3 * x_2 \ge 45$ ,

 $x_1 \ge 0$ ,  $x_2 \ge 0$ ,  $x_1$  та  $x_2$  - цілі числа.

 $x_2 \le 10$  (кількість контролерів другого роз<br>
Щодня необхідно перевіряти не менше<br>
шиу нерівність (вісім годин необхідно г<br>
годину роботи і на кількість контролерів<br>
8\*25\* x<sub>1</sub> + 8\*15\* x<sub>2</sub> = 200\* x<sub>1</sub> + 1200\* x<sub>2</sub> ≥ 18 З сформульованої задачі бачимо, що маємо 9 варіантів підмножин розв'язань задачі про ВТК. Виконаємо значення параметрів та цільової функції для кожного з можливих варіантів розв'язань задачі, який є найбільш ймовірний варіант. Для обчислення будемо призначати значення для змінної  $x_1$ , а для змінної 2 *x* будемо вибирати найменше значення з можливих, які визначаються виходячи з обмежень ЗЦП про ВТК.

1.  $x_1 = 0$ ,  $x_2 = 10$ ,  $Z = 40*0+36*10 = 360$ ,  $5*0+3*10 = 30 \ge 45$  - не виконуються обмеження, які ставляться до ЗЦП. При  $x_1 = 0$  в будь-якому випадку відбувається порушення хоча б одного з обмежень. Тобто відсутні задовільні варіанти розв'язань ЗЦП. Аналогічна ситуація для  $x_1 = 1$ ,  $x_1 = 2$  та  $x_1 = 3$ .

2. 
$$
x_1 = 1
$$
,  $x_2 = 10$ ,  $Z = 40*1+36*10 = 400$ ,  $5*1+3*10 = 35 \ge 45$  - He BKOHYETbCA;

3. 
$$
x_1 = 2
$$
,  $x_2 = 10$ ,  $Z = 40 \times 2 + 36 \times 10 = 440$ ,  $5 \times 2 + 3 \times 10 = 40 \ge 45$  - He BKOHYETbCA;

4. 
$$
x_1 = 3
$$
,  $x_2 = 10$ ,  $Z = 40*0+36*10 = 360$ ,  $5*3+3*10 = 45 \ge 45$  - **BIKOHYETLCA**;

5. 
$$
x_1 = 4
$$
,  $x_2 = 9$ ,  $Z = 40 * 4 + 36 * 9 = 484$ ,  $5 * 4 + 3 * 9 = 47 \ge 45$ .

В даному випадку вимога виконується і вибираємо значення для змінної  $x_2 = 9$ , оскільки мінімізуємо значення цільової функції. Можливим значенням для другої змінної є і 10, але, в цьому випадку будемо мати більше значення для цільової функції. У випадку, коли змінній 2 *x* присвоїмо 8, то буде порушено обмеження, а саме:  $5*4+3*8 = 20 + 24 = 44 \ge 45$ .

Для усіх інших варіантів для значення першої змінної виконаємо аналогічні обчислення.

6.  $x_1 = 5$ ,  $x_2 = 7$ ,  $Z = 40 * 5 + 36 * 7 = 459$ ,  $5 * 5 + 3 * 7 = 46 \ge 45$ ;

7. 
$$
x_1 = 6
$$
,  $x_2 = 5$ ,  $Z = 40 * 6 + 36 * 5 = 420$ ,  $5 * 6 + 3 * 5 = 45 \ge 45$ ;

8. 
$$
x_1 = 7
$$
,  $x_2 = 4$ ,  $Z = 40 * 7 + 36 * 4 = 424$ ,  $5 * 7 + 3 * 4 = 47 \ge 45$ ;

9.  $x_1 = 8$ ,  $x_2 = 2$ ,  $Z = 40*8+36*2 = 392$ ,  $5*8+3*2 = 46 \ge 45$ .

З отриманих результатів слідує, що оптимальнийо варіант розв'язання задачі  $x_1 = 8$ ,  $x_2 = 2$ , а значення цільової функції рівне 392.

Підсумовуючи опис методу та результати наведених прикладів, можна зробити наступний висновок про переваги та недоліки методу загального перебору варіантів рішень: перевагою перебору є його простота та наочність, а недоліком методу є необхідність перебору усіх варіантів розв'язання ЗЦП, що вимагає значних ресурсів ПК. Часом для повного перебору варіантів рішень може бути недостатньо ресурсів комп'ютера.

## **4.3 Графічний метод розв'язання ЗЦП**

Основою методів відтинання до якої належить графічний метод розв'язання ЗЦП є ідея поступового «звуження» області допустимих розв'язків розглядуваної задачі. Пошук цілочислового оптимуму починається з розв'язування задачі з так званими послабленими обмеженнями, тобто без урахування вимог цілочисельності змінних. Далі введенням у модель спеціальних додаткових обмежень, що враховують цілочисельність змінних, багатогранник допустимих розв'язків послабленої задачі поступово зменшують доти, доки змінні оптимального розв'язку не набудуть цілочислових значень.

Відповідно, основна ідея графічного методу розв'язання ЗЦП полягає в тому, що на першому етапі використовується графічний метод розв'язання задач лінійного програмування. Наступний етап передбачає визначення цілочисельних варіантів розв'язань оптимізаційної задачі та визначення з них найоптимальнішого. Блок-схема алгоритму застосування графічного методу розв'язання ЗЦП наведена на рис.4.3.

Наведемо приклад застосування графічного методу до розв'язання наступної ЗЦП (задача 4.4).

$$
\max F = 4x_1 + x_2 \quad , \tag{4.6}
$$

$$
3x_1 + x_2 \leq 9 \tag{4.7}
$$

$$
3x_1 + 2x_2 \leq 6 \tag{4.8}
$$

*x* ≥0, *цілі* 1,2 значення змінних. (4.9)

Оскільки число невідомих задачі дорівнює двом, розв'язання можна знайти, використовуючи геометричну інтерпретацію задачі. Для цього, насамперед, побудуємо багатокутник розв'язання задачі, що складає у визначенні максимального значення лінійної функції (4.6) при виконанні умов (4.4) і (4.5) (див. рисунок). Координати всіх точок побудованого багатокутника рішення ОАВС задовольняють систему лінійних нерівностей (4.7 - 4.8). Разом з тим умові (4.9), тобто умові цілочисельності змінних, задовольняють координати лише 20 точок, відзначених на рис.4.4.

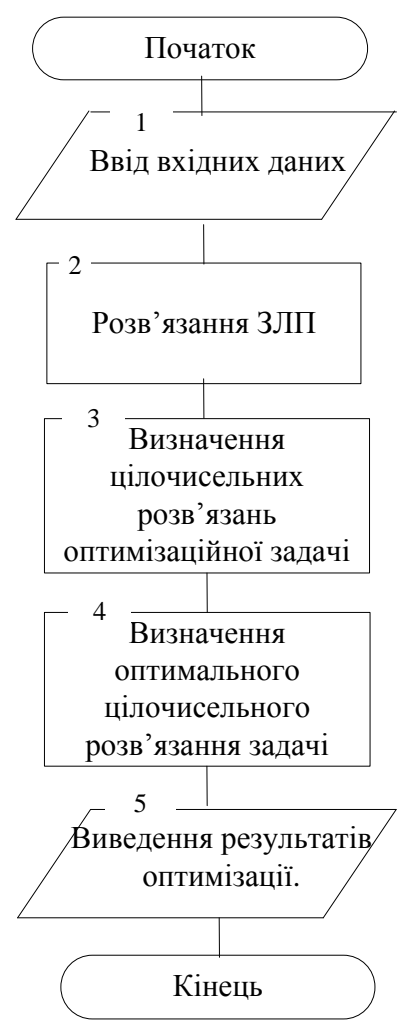

Рис.4.3. Блок-схема алгоритму розв'язання ЗЦП з використанням графічного методу

Щоб знайти точку, координати якої визначають розв'язання вихідної задачі, замінимо багатокутник ОАВС багатокутником, що містить усі припустимі точки з цілочисловими координатами і такими, що координати кожної з вершин є цілими числами. Виходить, якщо знайти точку максимуму функції (4.6) на отриманому багатокутнику, то координати цієї точки і визначать оптимальний варіант розв'язання задачі.

Для цього побудуємо вектор ∇*F* = (4;1) – градієнт цільової функції і перпендикуляр до неї – лінію рівня цільової функції, тобто лінію, в точках якої цільова функція приймає одне й те ж значення. Побудовану пряму пересуваємо в напрямку вектора доти, поки вона не пройде через останню загальну точку її з даним багатокутником. Координати цієї точки і визначають оптимальний варіант розв'язання задачі, а значення цільової функції в ній є максимальним.

У даному випадку шуканою є точка Е(2;3), в якій цільова функція приймає максимальне значення. Отже, координати точки Е визначають оптимальний варіант розв'язання задачі (4.6-4.9).

Перевагою графічного методу є його простота і наочність, а недоліком – неможливість розв'язання ЗЦП з кількістю проектних параметрів більше 2.

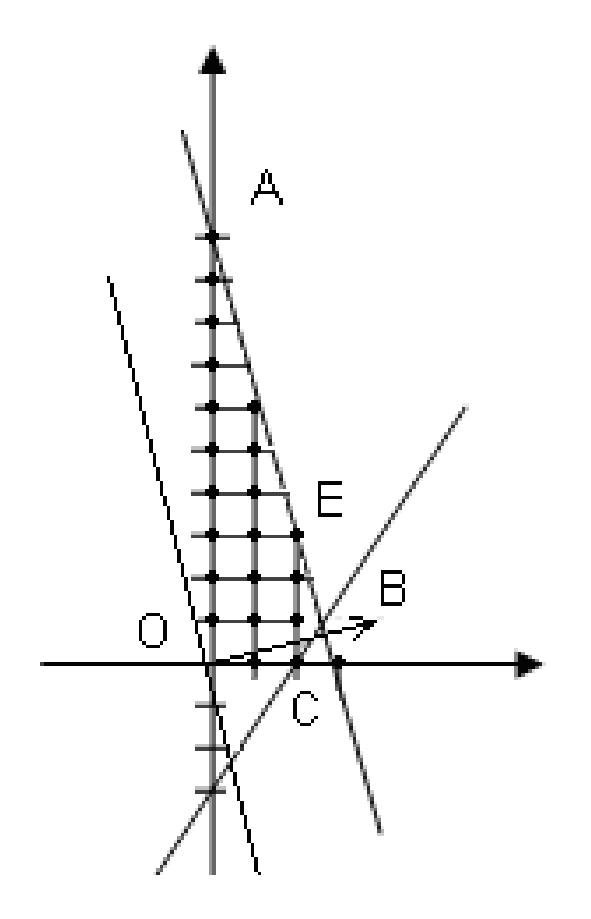

Рис.4.4. Графічна ілюстрація розв'язання ЗЦП (4.6 – 4.9)

Застосуємо графічний метод розв'язання задач ЦП до задачі 4.3. Згідно з алгоритмом, який зображено на рис. 4.3, розв'яжемо задачу, як задачу лінійного програмування застосовуючи графічний метод. Результати знаходження області рішень для задачі лінійного програмування наведено на рис.4.5. Покриємо сіткою область розв'язання АВС та визначимо кількість цілочисельних рішень задачі (див. рис.4.6).

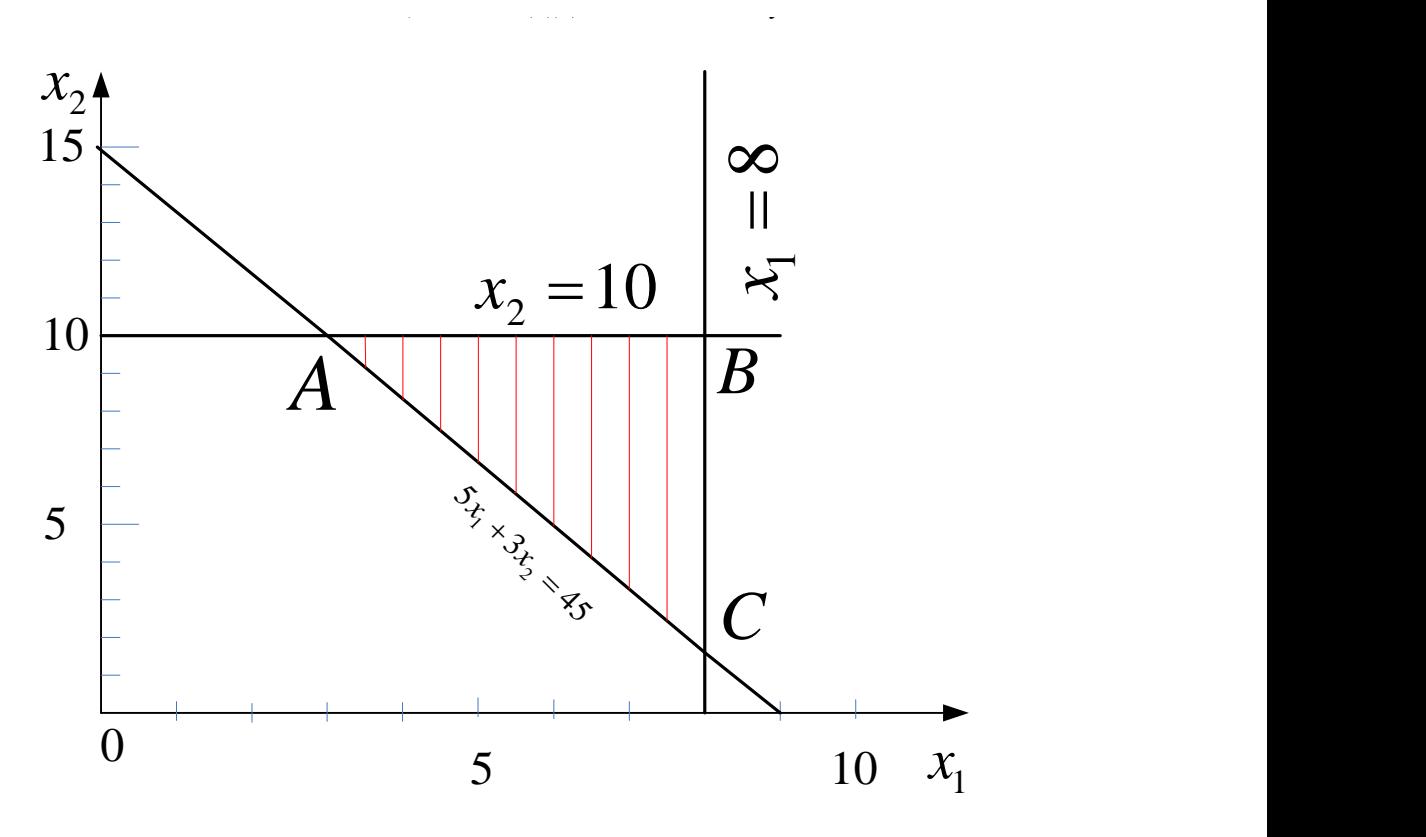

Рис.4.5. Область розміщення розв'язання задачі 4.3.

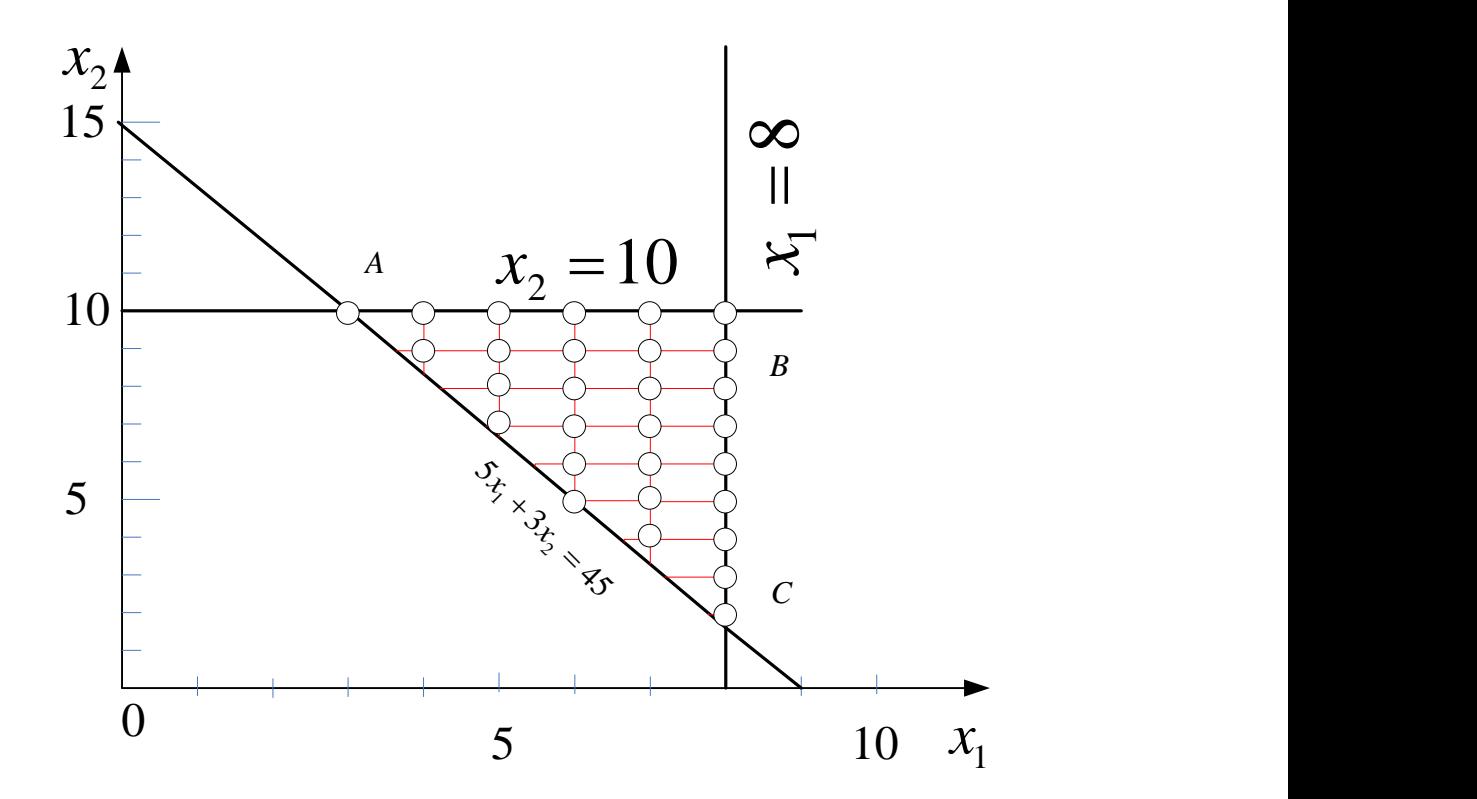

Рис.4.6. Відображення цілочисельних розв'язань задачі 4.3.

З графіка на рис.4.6 бачимо, що кількість цілочисельних розв'язань задачі

рівна 29. Визначимо градієнт від цільової функції:

$$
z = 40 * x_1 + 36 * x_2,
$$
  
\n
$$
\nabla z = (40, 36).
$$

На рис.4.7. зображено напрям градієнта зростання значення цільової функції. В протилежному напрямку будемо мати напрям зменшення значення цільової функції. Побудуємо пряму перпендикулярня до напряму градієнта і визначимо перше цілочисельне рішення ЗЦП (точку) рухаючись від початку координат. Така точка має координати (8,2), а значення цільової функції 392.

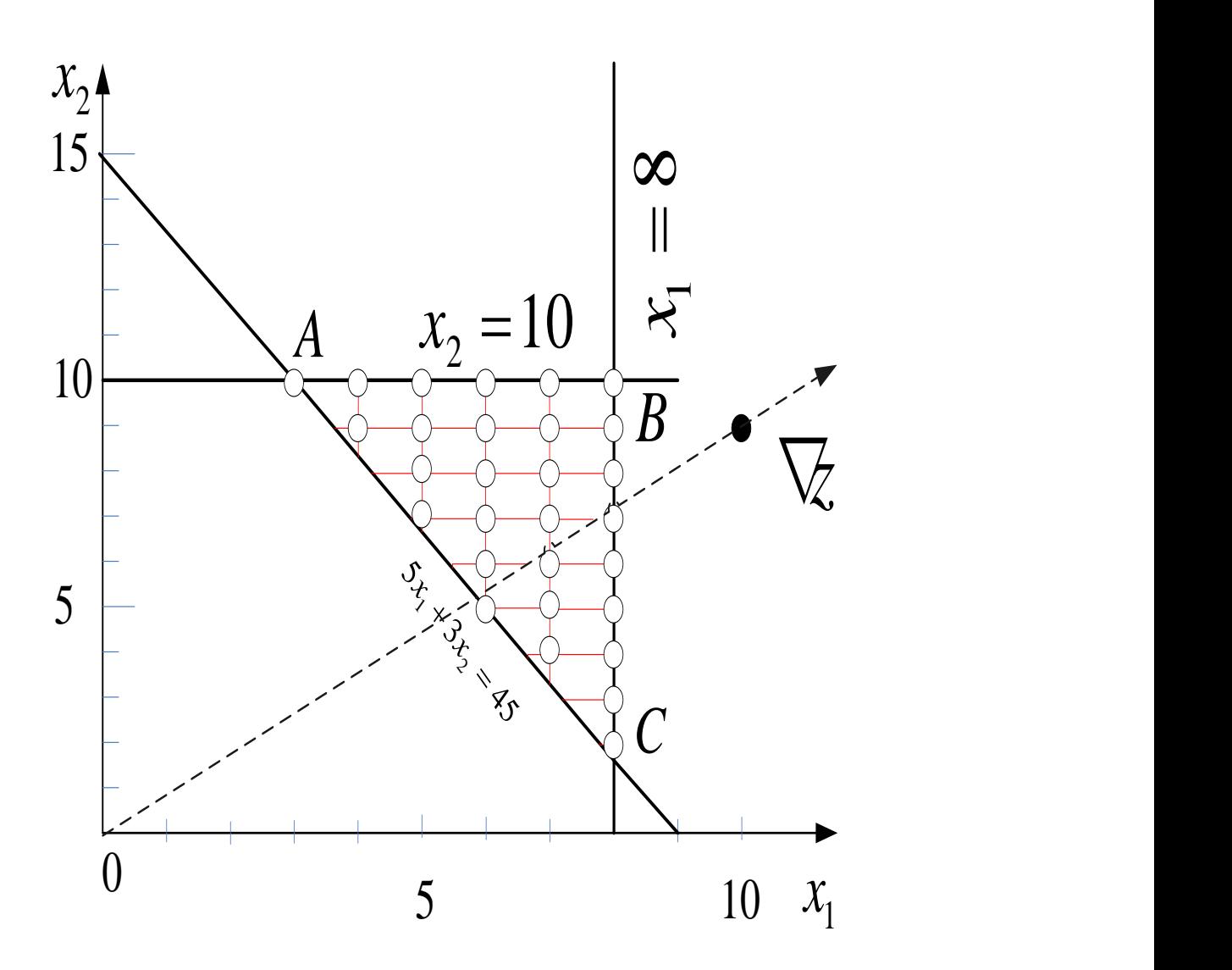

Рис.4.7. Відображення напряму градієнта цільової функції

### **4.4 Застосування методу гілок та границь до розв'язання ЗЦП**

Отже, як було показано вище, метод гілок та границь належить до групи комбінаторних методів дискретного програмування і є одним з найбільш поширених методів цієї групи. Вперше він був застосований Лендом і Дойгом у 1960 році для розв'язання задач лінійного цілочисельного програмування. Однак ця робота не зробила помітного внеску в розвиток ідей дискретного програмування. Друге народження методу пов'язане з роботою Літла, Мурті, Суіні і Керел, 1963 р., присвяченої розв'язанню задачі комівояжера.

Метод гілок та границь є одним з найбільш популярних і ефективних методів неперервної і дискретної глобальної оптимізації. В основу МГГ покладений той факт, що для одержання розв'язання задачі оптимізації на деякій допустимій множині рішень, можна розбити цю множину на підмножини, знайти розв'язання задачі на кожній з підмножин і як відповідь взяти найкраще з отриманих рішень, відповідно до критерію якості задачі (найбільшим чи найменшим значенням цільової функції).

Розвиваючи описану ідею можна зробити висновок, що замість знаходження точного розв'язання задачі (що може бути надзвичайно складно), можна розбити на підмножини та знайти тільки його оцінку, а потім уточнити її шляхом дроблення на підмножини. Іншою особливістю МГГ є можливість відкидання так званих "безперспективних" підмножин, тобто підмножин, в яких гарантовано не може бути розв'язання задачі.

Розв'язання задач оптимізації з використанням методу гілок та границь використовує алгоритм, який зображено на рис.4.9. Цей алгоритм передбачає ввід вхідних даних (1) та контроль правильності і їх коректності (2). Наступний крок передбачає формування правила розбиття множини рішень задачі на підмножини (3). Особливістю цього правила є те, що воно має бути однакове для всіх ітерацій. Вибір правила оцінки кожної підмножини (4). Після цього згідно з сформованим правилом розбиття необхідно розділити множину розв'язань оптимізаційної задачі на підмножини і, згідно з правилом граничної

оцінки кожної підмножини визначити це граничне значення величини критерію оптимальності (5).

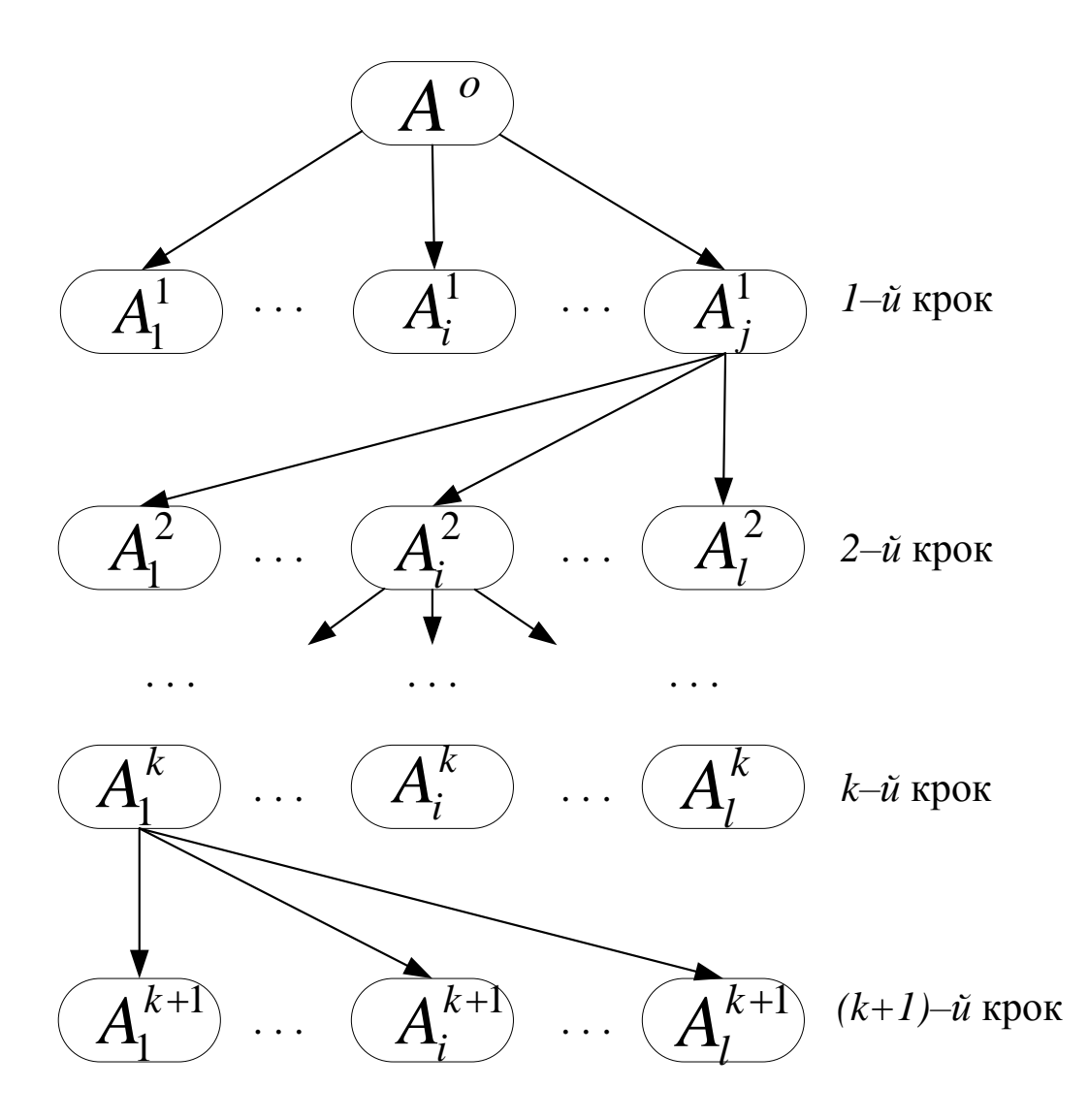

Рис.4.8. Схема застосування методу гілок та границь

Крок 6 полягає в перевірці умови закінчення процесу оптимізації, що може бути викликане неможливістю подальшого поділу на підмножини, отриманні оптимального значення чи виконанні певної кількості ітерацій. Якщо необхідно продовжити процес пошуку оптимальних значень оптимізаційної задачі, то вибирається підмножина з найкращим значенням (величиною критерію оптимальності) цільової функції і приймається, що вона є тою, надалі, основною множиною (7) та перехід на крок 5. В іншому випадку – виведення результатів розв'язання оптимізації задачі (8) та завершення обчислень.

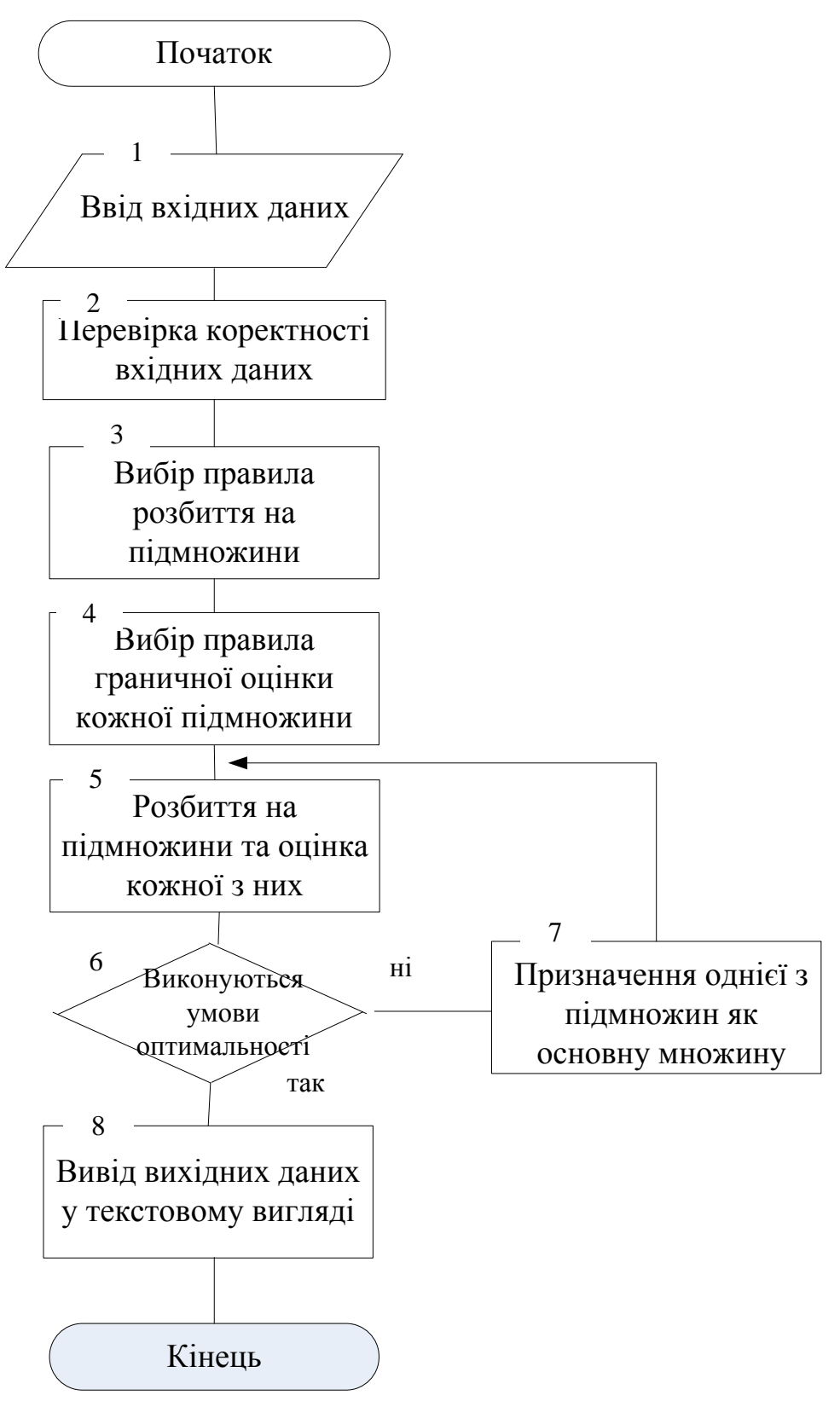

Рис.4.9. Блок-схема алгоритму застосування методу гілок та границь до розв'язання ЗЦП

Застосуємо метод гілок та границь до розв'язання ЗЦП. Отже, знайти такі значення проектних параметрів  $x_1$  та  $x_2$ , які забезпечують максимум ЦФ:

$$
\max F = 7x_1 + 9x_2,\tag{4.10}
$$

при виконанні таких умов:

$$
-x_1 + 3x_2 \le 6,\n7x_1 + x_2 \le 35,\nx_1 \ge 0,\nx_2 \ge 0,\n(4.11)\nx_1, x_2 \quad \partial^3 \ddot{e}^3 \ \div \tilde{e} \tilde{n} \ddot{e} \dot{a}
$$

Задачу (4.10-4.11) необхідно звести до стандартної форми запису, щоб застосувати симплекс-метод. Для цього додамо додаткові змінні, а саме: змінну 3 *x* додамо до першого обмеження і отримаємо рівність з нерівності. А до другого обмеження нерівності додамо змінну 4 *x* і отримаємо також обмеженнярівність. В результаті отримаємо наступні вирази для обмежень.

max 
$$
F = 7x_1 + 9x_2
$$
, (4.10)  
\nx yмов:  
\n $-x_1 + 3x_2 \le 6$ ,  
\n $7x_1 + x_2 \le 35$ ,  
\n $x_1 \ge 0$ , (4.11)  
\n $x_2 \ge 0$ , (4.11)  
\n11) необхідно звсти до станлартної форми запису, шоб  
\nкс-метол. Для щого доламо лодаткові змінні, а саме: змінну  
\nцого обмеження і отримаемо рівність з перівності. А до  
\nнерівності додамо змінну  $x_4$  і отримаемо також обмеження-  
\nri отримако наступні вирази для обмежень.  
\n $-x_1 + 3x_2 + x_3 = 6$ ,  
\n $7x_1 + x_2 + x_4 = 35$ ,  
\n $x_1 \ge 0$ ,  
\n $x_2 \ge 0$ ,  
\n $x_3 \ge 0$ ,  
\n $x_4 \ge 0$ .  
\n10), (4.11) записана в станлартній формі і розв'яжемо її як  
\nтротрамування застосовуючи симплекс-метод. Результати  
\nбракено на рис.4.10 та рис.4.11.  
\nпадку  $x_1$  та  $x_2$  не є цілочисельні, а саме:  
\nepації:  
\n00,0),

Отже, ЗЦП (4.10), (4.11) записана в стандартній формі і розв'яжемо її як задачу лінійного програмування застосовуючи симплекс-метод. Результати розв'язання якої зображено на рис.4.10 та рис.4.11.

В кінцевому випадку  $x_1$  та  $x_2$  не є цілочисельні, а саме:

Для нульової ітерації:

$$
x^0 = (4.64; 3.55; 0; 0),
$$
  

$$
F^0_{\text{max}} = 64.36.
$$

…Базисні змінні……… ₩€  $\times4$ .......Матриця для визначення базисних змінних..... 106  $0136$ ....Початкове базисне рішення.....  $X(1)=0$  $X(2) = 0$  $X(3) = 6$  $X(4) = 36$ <u>.........Початкова симплекс-таблиця..........</u> Базисні змінні X1 X2 X3 X4 Рішення z  $-7 - 9 = 0$ - 0 0  $\times$ 3  $-1$  3 n 6  $\mathbf{1}$  $\times 4$ 7 36  $\mathbf{1}$ O  $\mathbf{1}$ .....Необхідно продовжити пошук..... Ведучий стовпчик з номером 2 Ведуча стрічка з номером 1 ..........симплекс-таблиця.......... Базисні змінні X1 X2 X3 X4 Рішення  $-7$   $-9$  0 0 0 z 2 X3 -1 - 3  $\mathbf{1}$ 0 6  $\times 4$  $7<sub>1</sub>$ 0  $\overline{1}$ 36 36

Рис.4.10. Результати розв'язання ЗЦП

Отримане розв'язання не задовольняє умову цілочисельності. Проектна змінна  $x_1 = 3.55$  та  $x_2 = 4.64$  - дійсні числа. Відповідно, можемо взяти за змінну на основі якої будемо виконувати поділ на підмножини як  $x_1$ , так і  $x_2$ . Для прикладу першою візьмемо до розгляду нецілочисельну змінну 1 *x .* В даному випадку загальну множину рішень розділимо на дві. Перша підмножина рішень, коли  $x_1 \leq 4$ , а друга, коли  $x_1 \geq 5$ 

 $\frac{0}{1} \leq 4$  $x_1^0 \leq 4$ ,  $x_1^0 \geq 5$  $x_1^0 \geq 5$ .

Якщо позначимо через *D* - множину розв'язань задачі, а верхнім індексом номер ітерації, то

$$
D^0=D_1^1\cup D_2^1,
$$

- перша підмножина розв'язань ЗЦП першої ітерації;  $D_2^1$  - друга підмножина розв'язань ЗЦП першої ітерації.

 $D_i^1$ , перша підмножина розв'язань 31 (11 перш<br>
603в'язань 31 (11 першої ітерації.<br> **Example 124 ACC 10** 3 0 18<br>
2 - 10 0 3 0 18<br>
2 - 30 333333 0 -0.333333<br> **Example 2** - 3333333 0 -0.33333<br> **Example 2** - 3333333 0 -0.3  $\overline{c}$  $36$ 2 4,636364

Рис.4.11. Результати розв'язання ЗЦП

Відповідно, в результаті, отримуємо дві задачі цілочисельного програмування шляхом додавання обмежень до ЗЦП (4.7 та 4.9):

Знайти максимум **(ЗЦП 1)**

$$
\max F = 7x_1 + 9x_2,\tag{4.13}
$$

при виконанні умов:

 $-x_1 + 3x_2 \leq 6$ ,

 $7x_1 + x_2 \leq 35$ ,

 $x_1$  ≤4, - додаткове обмеження,

 $x_1 \geq 0, x_2 \geq 0$ .

Знайти максимум **(ЗЦП 2)**

при виконанні умов:  $-x_1 + 3x_2 \leq 6$ ,  $7x_1 + x_2 \leq 35$ ,

Конспект лекцій Ч.2. Теслюк В. В. В. В. В. В. Теслюк В. "Методи синтезу" та оптимізації та оптимізації та опти<br>В 1930 году та оптимізації действовала действовала действовала действовала действовала действовала действовала

 $x_1 \geq 5$ , - додаткове обмеження,

 $x_1 \geq 0, x_2 \geq 0$ .

Перед розв'язанням ЗЦП 1 необхідно її звести до стандартної форми. Для цього додамо додаткові змінні до трьох рівнянь і отримаємо обмеження в наступному вигляді:

$$
-x_1 + 3x_2 + x_3 = 6,
$$
  
\n
$$
7x_1 + x_2 + x_4 = 35,
$$
  
\n
$$
x_1 + x_5 = 4,
$$
  
\n
$$
x_1 \ge 0, x_2 \ge 0, x_3 \ge 0, x_4 \ge 0, x_5 \ge 0.
$$
\n(4.12)

Розв'яжемо сформульовану задачу (4.13) з обмеженнями (4.15), що зображено на рис.4.12 та рис.4.13.

```
max F = 7x_1 + 9x_2,<br>
при виконанні умов:<br>
x_1 + 3x_2 \le 6,<br>
7x_1 + x_2 \le 35,<br>
x_1 \ge 5, - додаткове обмеження,<br>
x_1 \ge 0, x_2 \ge 0.<br>
Перед розв'язанням ЗЦП 1 необхідн<br>
7 людамо додаткові змінні до тры<br>
7 людамо додаткові
                                                                                                                                                                                                                                                                       -35
                                                                                                                                                                                                                                                                       \overline{4}\overline{c}-35
                                                                                                                                                                                                                                                                                                         \mathbf 0
```
Рис.4.12. Результати розв'язання (4.13) та (4.15)

(4.14)

Базисні змінні X1 X2 X3 X4 X5 Рішення Z  $-10$  0 3 0 0 18  $\times 2$  $-0.33333333$  1 0.3333333 0 0 2  $\overline{c}$ 35  $\times 4$ 7,333333 0 -0,3333333 1 0 33  $X<sub>5</sub>$ 100014  $\Omega$ .....Необхідно продовжити пошчк..... Ведучий стовпчик з номером 1 Ведуча стрічка з номером 3 ........... симплекс-таблиця.......... Базисні змінні X1 X2 X3 X4 X5 Рішення  $-10$  0 3 0 0 18 Z  $X<sub>2</sub>$  $-0.3333333$  1 0.3333333 0 0  $\overline{2}$  $\overline{c}$  $4.5$  $\times 4$ 7,333333 0 -0,3333333 1 0 33 10001  $\times 5$  $\overline{4}$  $\overline{4}$ ........... симплекс-таблиця.......... Базисні змінні X1 X2 X3 X4 X5 Рішення 0 0 3 0 10 58 Z  $\times 2$ 0 1 0,3333333 0 0,3333333 3,333333  $\times 4$ 0 0 -0,3333333 1 -7,333333 3,666666  $X1$ 100014  $\overline{4}$ .......Отримане рішення оптимальне...... 3,333333 2  $\times 2$  $\times 4$ 3,666666 4,5  $X1$  $44$ 

Рис.4.13. Результати розв'язання (4.13) та (4.15)

Отримані результати дають змогу стверджувати, що отримано не повністю цілочисельне рішення для проектних змінних 1 *x* та 2 *x* . При цьому, проектна змінна  $x_1 = 4$ ,  $x_2 = 3.33$ , значення цільової функції рівне 58. На наступній ітерації (2-й) задачу (4.13) необхідно розбити на дві. Для першої необхідно додати обмеження  $x_2$  ≤ 3, а для другої -  $x_2$  ≥ 4.

Першу задачу сформулюємо наступним чином:

знайти максимум :

$$
\max F = 7x_1 + 9x_2,\tag{4.16}
$$

при виконанні умов:

 $-x_1 + 3x_2 \leq 6$ ,  $7x_1 + x_2 \leq 35$ ,  $x_i \leq 4$ .  $x_2 \leq 3$ , - додаткове обмеження,

Друга задача, знайти максимум

$$
\max F = 7x_1 + 9x_2,\tag{4.17}
$$

при виконанні умов:

$$
-x_1+3x_2\leq 6
$$

$$
7x_1 + x_2 \leq 35,
$$

- $x_1 \leq 4$ ,
- $x_2 \geq 4$ , додаткове обмеження,

 $x_1 \geq 0, x_2 \geq 0$ .

Застосуємо метод великих чисел до розв'язання другої підзадачі цілочисельного програмування (4.14). Щоб звести задачу до стандартної форми запису необхідно модифікувати обмеження та вираз для цільової функції. Отже,

x<sub>1</sub> ≥ 0, x<sub>2</sub> ≥ 0.  
\npyra saqaua, yaařirh macchmym  
\nmax F = 7x<sub>1</sub> + 9x<sub>2</sub>,  
\nyn bukobaanii yaoB:  
\n-x<sub>1</sub> + x<sub>2</sub> ≤ 55,  
\nx<sub>1</sub> ≤ 4,  
\nx<sub>2</sub> ≥ 4, - qoqatrobse o6mexehtia,  
\n≥ 0, x<sub>2</sub> ≥ 0.  
\nictrocyeno meroq semikuav uiceq 40 posb°aşahha 4pyroõ migaqaui  
\niceithoto nporpavybahtis (4.14). II[06 3secrth saqay jo o ranqaprthöʻdpomh  
\nHeoõxignio monjudjikyaartu o6mexehtis ra bupas 2,173 tijinoboõ (byhktiji). Orxe,  
\n
$$
\begin{cases}\n-x_1 + 3x_2 + x_3 = 6, \\
7x_1 + x_2 + x_3 = 35, \\
x_1 \ge 5, \\
x_2 \ge 0, x_2 \ge 0, x_3 \ge 0, \\
x_4 \ge 0, x_3 \ge 0.\n\end{cases}
$$
\n(4.18)  
\n
$$
\begin{cases}\nx_1 + x_2 + x_3 = 6, \\
x_1 + x_3 + x_4 = 35, \\
x_1 \ge 0, x_2 \ge 0, x_3 \ge 0, \\
x_1 \ge 0, x_2 \ge 0, x_3 \ge 0, \\
x_1 \ge 0, x_2 \ge 0, x_3 \ge 0, \\
x_1 \ge 0, x_2 \ge 0, x_3 \ge 0.\n\end{cases}
$$
\n(4.19)  
\n
$$
\begin{cases}\nx_1 + x_2 + x_4 = 35, \\
x_1 + x_3 + x_4 = 35, \\
x_1 \ge 0, x_2 \ge 0, x_3 \ge 0, \\
x_1 \ge 0, x_2 \ge 0, x_3 \ge 0, \\
x_1 \ge 0, x_2 \ge 0, x_3 \ge 0, \\
x_1 \ge 0, x_2 \ge 0, x_3 \ge 0.\n\end{cases}
$$
\n(4.20)  
\n
$$
x_1 \ge 0
$$

# **↓**

 $x_4 \geq 0, x_5 \geq 0.$  $x_1 \geq 0, x_2 \geq 0, x_3 \geq 0,$  $x_1 - x_5 + x_6(R_1) = 5$ ,  $7x_1 + x_2 + x_4 = 35$ ,  $-x_1 + 3x_2 + x_3 = 6$ , (4.20)

```
.....Вхідні дані.....
Кількість обмежень = 3
Кількість невідомих = 6
.....Цільова функція.....
F(X)=-1007X1-9X2+0X3+0X4+1000X5+0X6
.....Матриця коефіцієнтів симплекс-таблиці.....
 -131000710100
 1000 - 11.....Матриця вільних членів симплекс-таблиці.....
6
 35
5
.......Базисні змінні........
     X3
     \times4
     \times 6.......Матриця для визначення базисних змінних..
1006
0 1 0 350015
```
Конспект лекцій Ч.2. Теслюк В.М., Пелешко Д.Д. "Методи синтезу та оптимізації" та оптимізації та оптимізації т

### Рис.4.14. Результати розв'язання ЗЦП 2

Модифікуємо цільову функцію:

$$
x_1 - x_5 + x_6(R_1) = 5,
$$
  
\n
$$
R = 5 + x_5 - x_1,
$$
  
\n
$$
Z_{\text{max}} = 7x_1 + 9x_2 + R_1M = (M + 7)x_1 + 9x_2 - Mx_5 - 5M =
$$
  
\n
$$
= 1007x_1 + 9x_2 - 1000x_5 - 5000.
$$
\n(4.21)

Результати розв'язання задачі (4.14) зображено на рис.4.14 та рис.4.15. Отриманий розв'язок містить цілочисельне рішення. Для якого  $x_1 = 5$ ,  $x_2 = 0$ , а значення цільової функції рівне 35.

Отримані розв'язання можна зобразити з допомогою схеми, яка зображена на рис.4.16, де наведено результати розв'язань після першої ітерації.

Результати розв'язання задач після другої ітерації (задачі 4.16 та 4.17) наведено на рис.4.17. Розв'язок задачі (4.17) виключаємо з розгляду, оскільки значення цільової функції прямує до ∞, а розв'язання задачі (4.16) є частково цілочисельним, де 7  $x_1 = \frac{32}{7}, x_2 = 3, F_1^2 = 59.$ 

Базисні змінні X1 X2 X3 X4 X5 X6 Рішення  $-1007 -9 0 0 1000 0 -5000$ Z  $-1$  3 1 0 0 0 6  $\times$ 3  $\times 4$ 7 1 0 1 0 0 35  $X6$  $1000 - 11$ 5 .....Необхідно продовжити пошук..... Ведучий стовпчик з номером 1 Ведуча стрічка з номером 2 .......... симплекс-таблиця.......... Базисні змінні X1 X2 X3 X4 X5 X6 Рішення  $-1007 -9 0 0 1000 0$  $-5000$ Z  $\times$ 3  $-1$  3 1 0 0 0 6 0 7 1 0 1 0 0 5  $X4$ 35  $X6$  $1000 - 11$ 5 5 ..........CИМПЛЕКС-Таблиця.......... Базисні змінні X1 X2 X3 X4 X5 X6 Рішення  $0$  134,8571 0 143,8571 1000 0 35 Z  $\times$ 3  $0$  3,142857 1 0,1428571 0 0 11  $1$  0,1428571 0 0,1428571 0 0 5  $X1$  $0 -0.1428571$   $0 -0.1428571$   $-1$   $1$   $0$  $X6$ .......Отримане рішення оптимальне......

Рис.4.15. Результати розв'язання ЗЦП 2

Змінною, яка визначає отримання задач третьої ітерації є 1 *x* . Для однієї задачі  $x_1 \leq 3$ , а іншої  $x_1 \geq 4$ , а саме:

Перша:

 $max F = 7x_1 + 9x_2$ , (4.22)  $x_1 \geq 0, x_2 \geq 0.$  $x_2 \leq 3, x_1 \leq 3,$  $7x_1 + x_2 \le 35$ ,  $-x_1 + 3x_2 \leq 6$ , Друга  $max F = 7x_1 + 9x_2$ , (4.23)  $x_1 \geq 0, x_2 \geq 0.$  $x_1 \ge 4$ ,  $x_1 \leq 4, x_2 \leq 3,$  $7x_1 + x_2 \le 35$ ,  $-x_1 + 3x_2 \leq 6$ , Результати розв'язання наведено на рис.4.18.

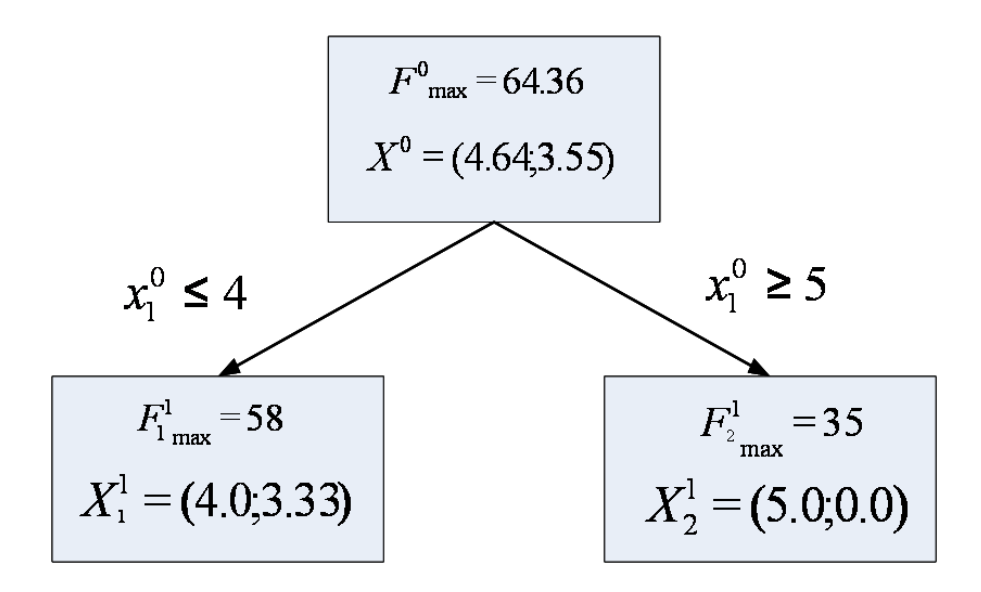

Рис.4.16. Результати розв'язання першої групи ЗЦП

В кінцевому випадку маємо усі цілочисельні розв'язання ЗЦП і вибираємо те розв'язання, для якого значення цільової функції має найбільше значення. Зокрема, при  $x_1 = 4$ ,  $x_2 = 3$  отримуємо  $F_1 = 55$ 

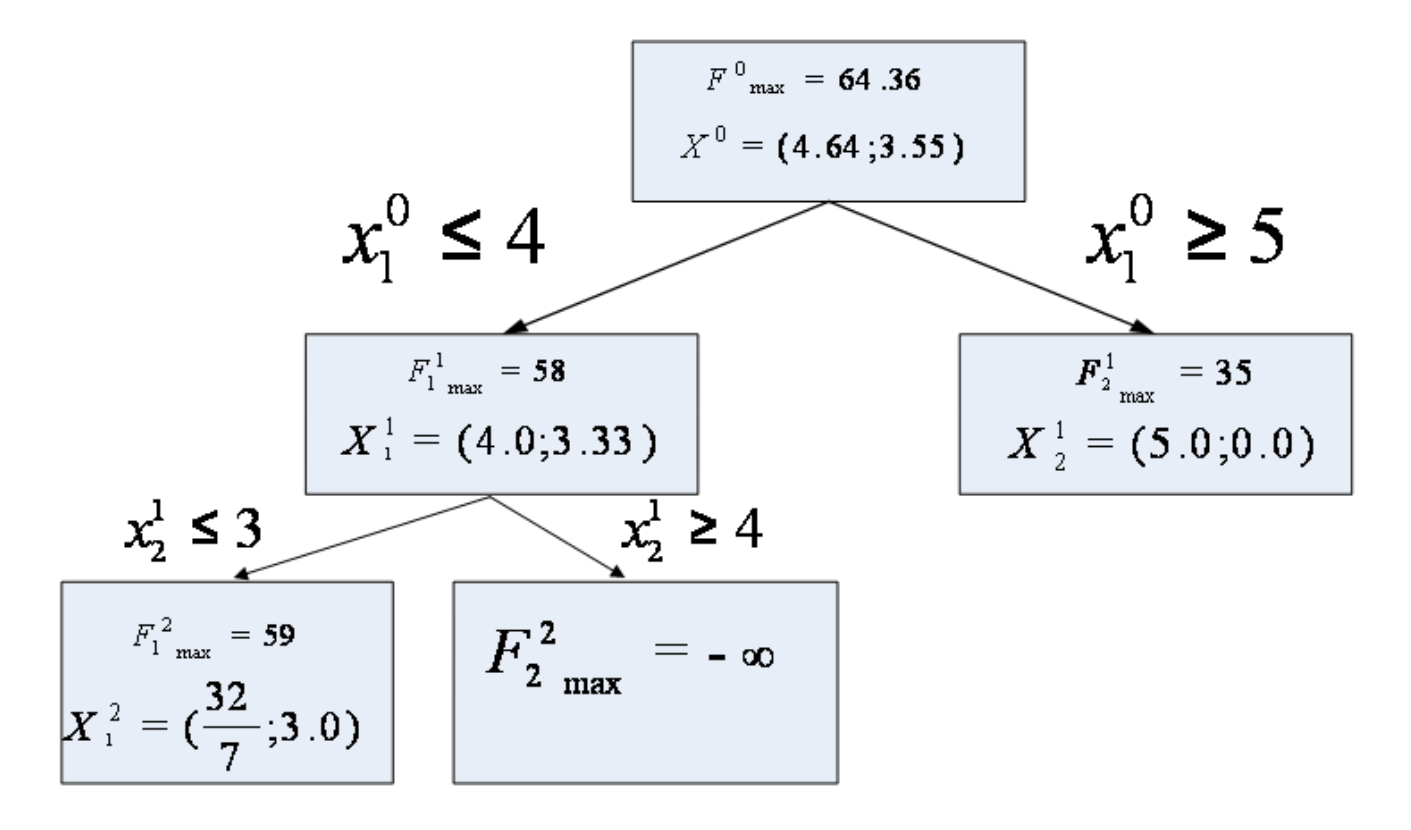

Рис.4.17. Результати розв'язання другої групи ЗЦП На сучасному рівні розвитку обчислювальної техніки, зокрема

персональних комп'ютерів, основним шляхом підвищення її продуктивності є перехід до багатоядерної архітектури мікропроцесорів. Уже зараз будь-який рядовий користувач персонального комп'ютера може дозволити собі працювати з багатоядерною обчислювальною системою. Однак необхідною умовою для підвищення продуктивності, у цьому випадку, є здатність програмного забезпечення працювати в багатопроцесорному (ядерному) режимі, тобто бути реалізованими з допомогою технологій і засобів паралельного програмування.

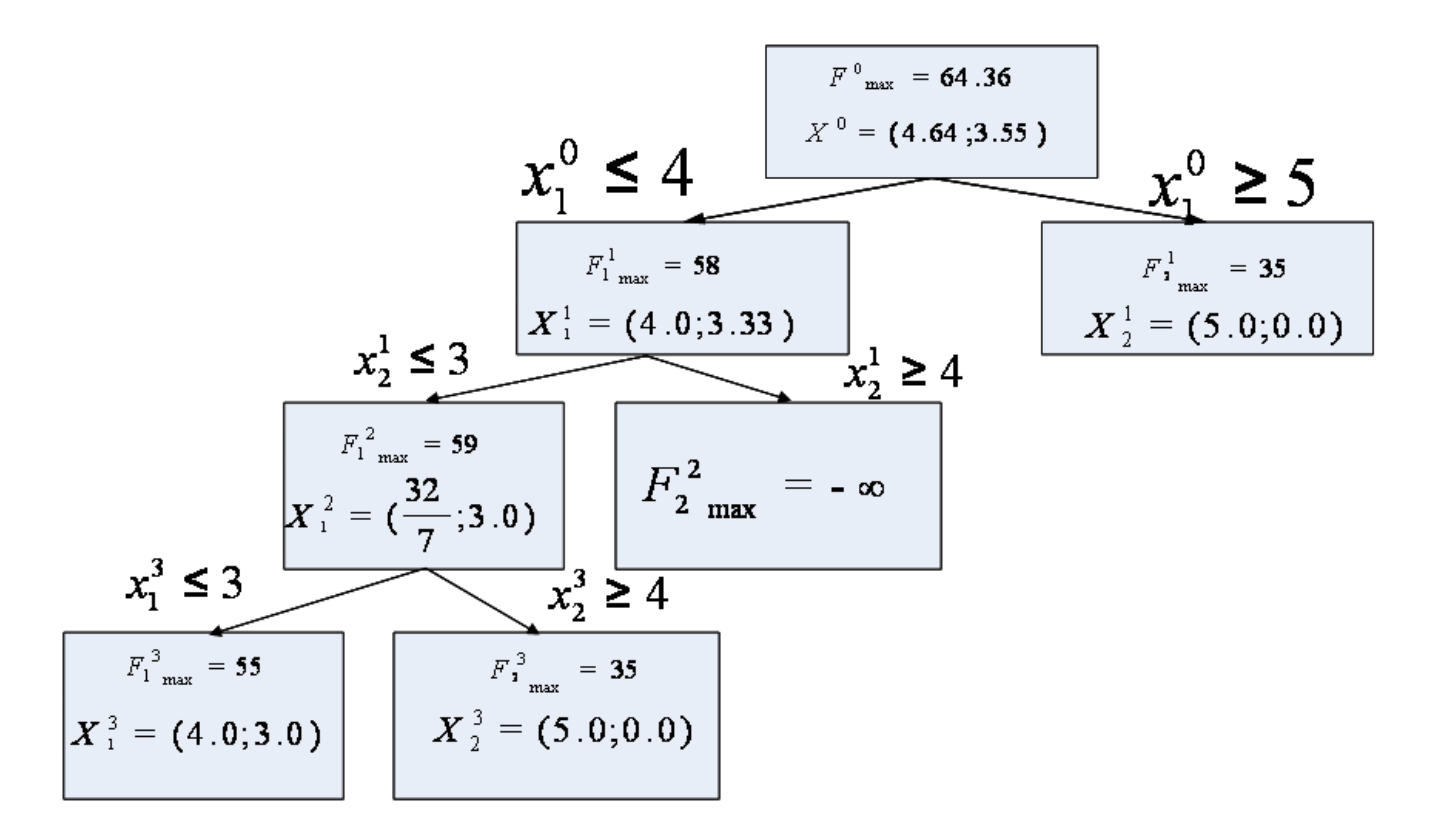

Рис.4.18. Результати розв'язання третьої групи ЗЦП

Ще однією особливістю методу гілок та границь є його природний паралелізм, який випливає з описаної вище можливості розв'язання незалежних задач оптимізації на кожній з підмножин розбиття. Власне притаманність методу природного паралелізму, тобто можливості розпаралелювання без додаткових обмежень і модифікації й стала причиною обрання його для реалізації різними засобами створення паралельних програм. Крім того, паралельна реалізація методу досить добре зарекомендувала себе в роботі на кластерних системах.

Алгоритм паралельного варіанта методу гілок та границь має такий вид (рис.4.19):

1. Введення даних.

2. Початкове розбиття припустимої множини на підмножини.

3. Розподіл отриманих підмножин між процесорами (ядрами).

4. Обчислення центра ваги, верхньої і нижньої оцінок кожним процесором для своїх підмножин.

5. Визначення підмножини з мінімальною оцінкою знизу.

6. Якщо не виконується умова виходу (різниця між оцінкою зверху й оцінкою знизу менше заданої точності) чи умова синхронізації процесів (виконана визначена кількість ітерацій), то відбувається розбиття знайденої підмножини на дві нові підмножини й обчислення для них центрів ваги, верхньої і нижньої оцінок, інакше переходимо до пункту 8.

7. Видалення безперспективних підмножин і перехід до пункту 5.

8. Якщо на одному з процесів виконалася умова виходу з ітераційного процесу, а на всіх інші - умова синхронізації, то відбувається порівняння нижніх оцінок перспективних підмножин. Якщо оцінка знизу перспективної підмножини є найменшою, то формується відповідь повідомлення про завершення ітераційного процесу і перехід до пункту 11. Якщо немає повідомлення про завершення ітераційного процесу, то відбувається видалення безперспективних підмножин за найменшою серед всіх оцінкою зверху.

10. Перерозподіл множин між ядрами і перехід до пункту 5.

11. Завершення обчислень.

Головний **недолік алгоритму методу гілок і границь** полягає в необхідності повністю розвязувати задачі лінійного програмування, асоційовані з кожною із вершин багатогранника допустимих рішень. Для задач великої розмірності це вимагає значних і, певною мірою, невиправданих із практичної точки зору витрат часу центрального процесора.

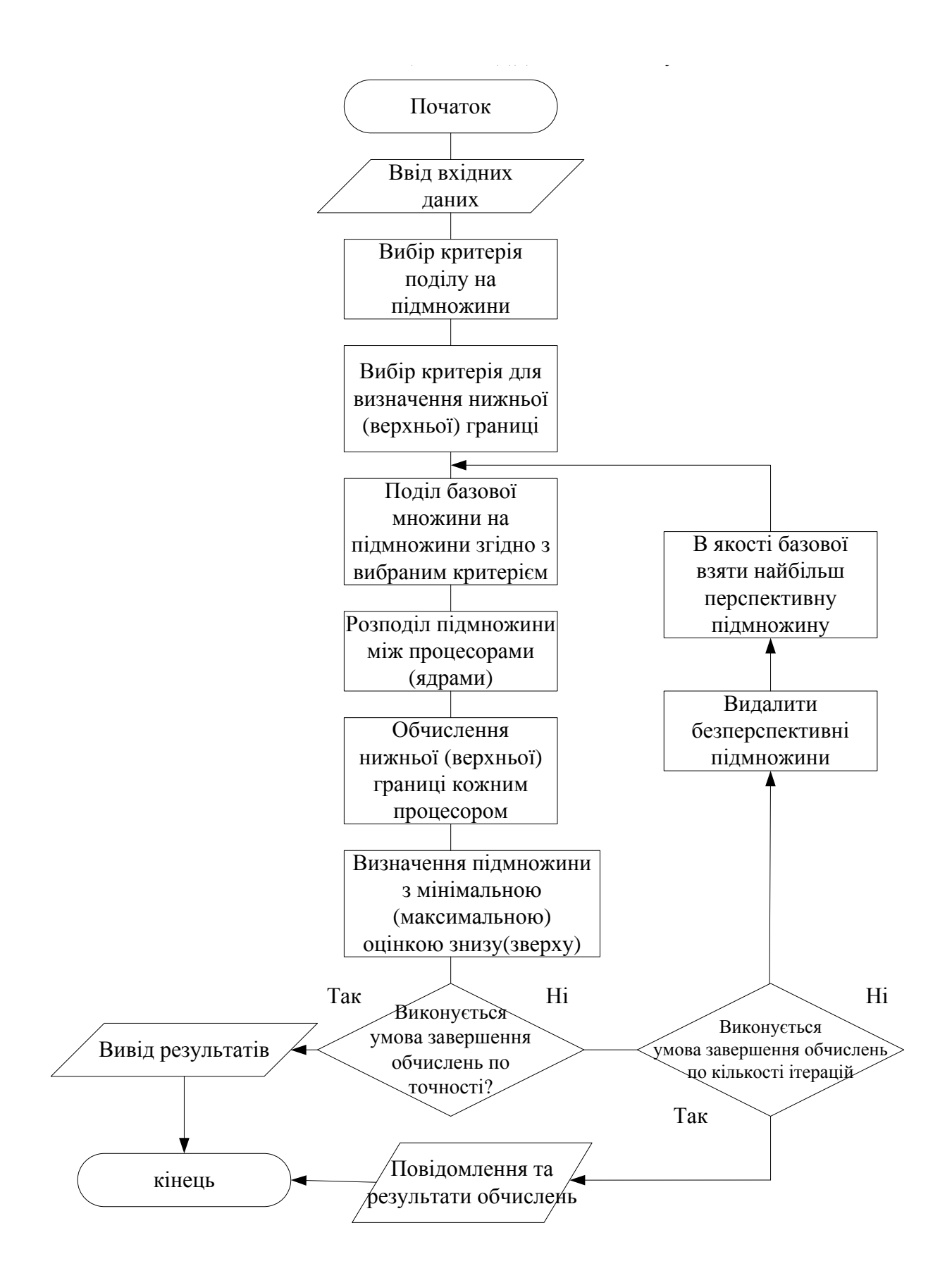

Рис.4.19. Блок-схема алгоритму застосування методу гілок та границь для розв'язку задач з використанням мультипроцесорної платформи

Таким чином, незважаючи на такі недоліки методу гілок та границь, можна стверджувати, що в даний час алгоритм методу є найбільш надійним засобом розв'язання цілочисленних задач, які зустрічаються в практичних дослідженнях. Це не означає, однак, що будь-яка цілочисельна задача може бути розв'язана за допомогою розглянутого методу. Разом з тим бачимо, що цей метод піддається розпаралеленню і значно зменшити обсяг обчислень d в процесі розв'язання ЗЦП можна шляхом застосування технологій CUDA [5, 6].

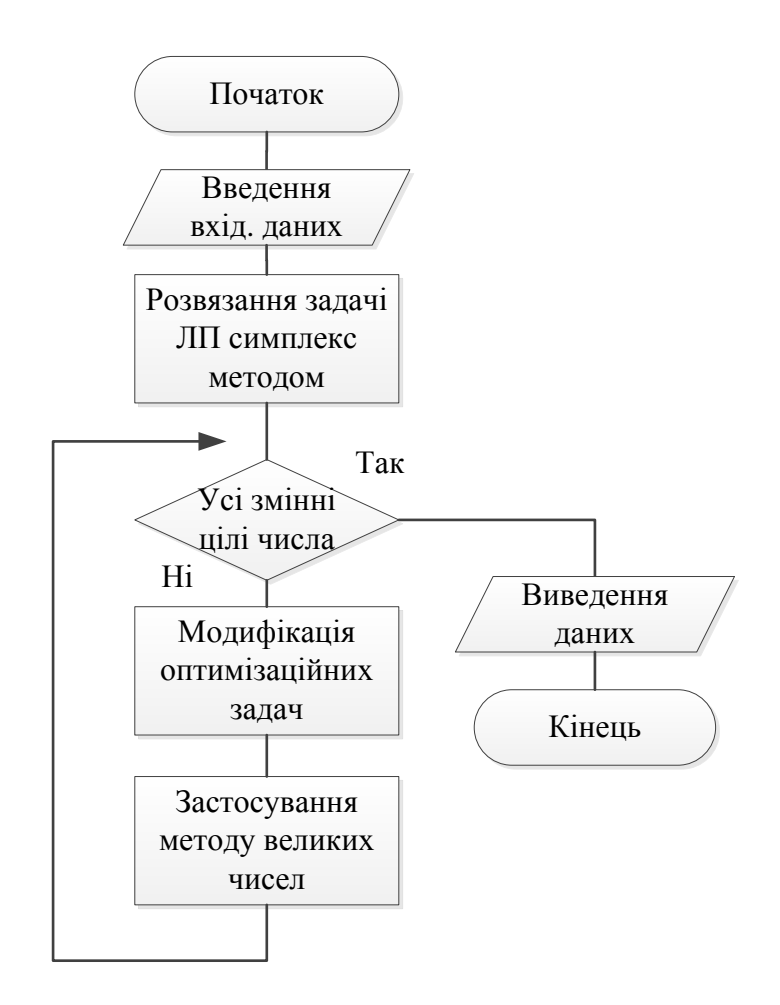

Рис.4.20. Блок схема алгоритму розв'язання ЗЦП з використанням методу Гоморі

### **4.5 Метод Гоморі**

Більш ефективним методом розв'язання задач цілочисельного програмування ніж метод гілок та границь є метод Гоморі. Блок-схема алгоритму якого зображена на рис.4.20 і який включає наступні основні кроки.

**Крок.1.** Розв'язання ЗЦП як ЗЛП.

**Крок 2.** Перевірка змінних на цілочисельність. У випадку, якщо усі змінні цілі числа, то розв'язання оптимальне, завершити обчислення і перехід до кроку 4. В іншому випадку перехід до кроку 3.

**Крок 3.** Введення додаткового обмеження для змінної, яка не є цілим числом. Перехід до кроку 1.

**Крок 4.** Завершити обчислення.

Застосуємо метод Гоморі до розв'язання задачі цілочисельного програмування (4.1 – 4.2). Згідно з алгоритмом необхідно на першому кроці розв'язати ЗЦП як задачу лінійного програмування з використанням симплекс – методу або його модифікації. Зрозуміло, що в загальному випадку необхідно попередньо ЗЦП звести до стандартної форми. Результати застосування симплекс-методу до задачі (4.1 – 4.2) наведено на рис.4.21, рис.4.22 та рис.4.23.

Отже, дробові частини для значень змінних  $x_1$  та  $x_2$  рівні між собою. Тому для однієї з цих змінних необхідно скласти додаткове обмеження. Складемо, наприклад, таке обмеження для змінної 2 *x* спираючись на останню симплекс-таблицю, що зображено на рис.4.24.

> .....Вхідні дані..... Кількість обмежень = 3 Кількість невідомих = 5 .....Цільова функція..... F(X)=-3X1-2X2+0X3+0X4+0X5 .....Матриця коефіцієнтів симплекс-таблиці..... 11100  $1 - 1 0 1 0$  $-31001$ .....Матриця вільних членів симплекс-таблиці.....  $13$ 6. 9.

Таким чином, до системи обмежень задачі, додаємо нерівність.

$$
x_2 + \left(\frac{1}{2}\right)x_3 - \left(\frac{1}{2}\right)x_4 = \frac{7}{5}.
$$
 (4.24)

Від коефіцієнтів при змінних необхідно залишити дробову частину, тоді

$$
f(1)x_2 + f\left(\frac{1}{2}\right)x_3 + f\left(-\frac{1}{2}\right)x_4 \ge f\left(\frac{7}{5}\right),
$$
\n
$$
\frac{1}{2}x_3 + \frac{1}{2}x_4 \ge \frac{1}{2}.
$$
\n(4.25)

Розділимо праву та ліву частини на 2  $\frac{1}{2}$  і отримаємо

$$
x_3 + x_4 \ge 1. \tag{4.26}
$$

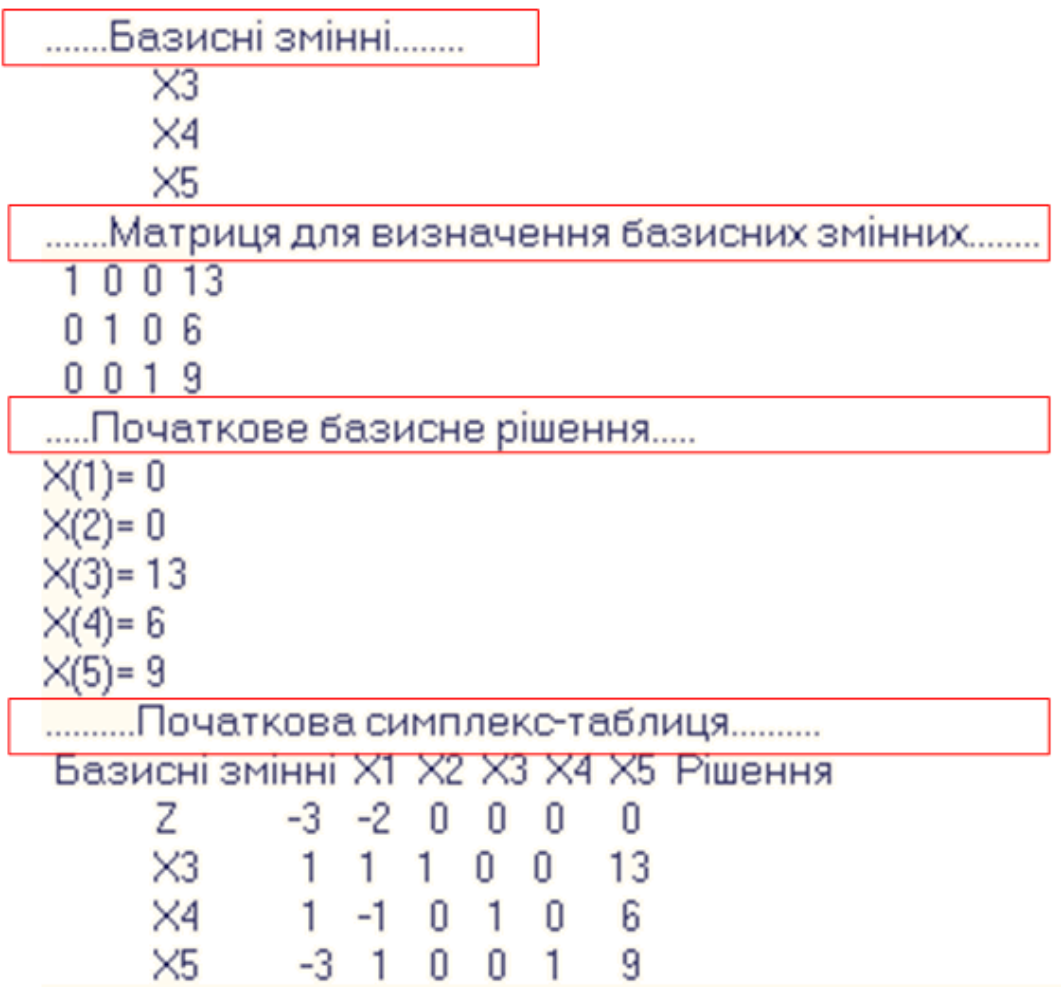

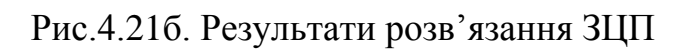

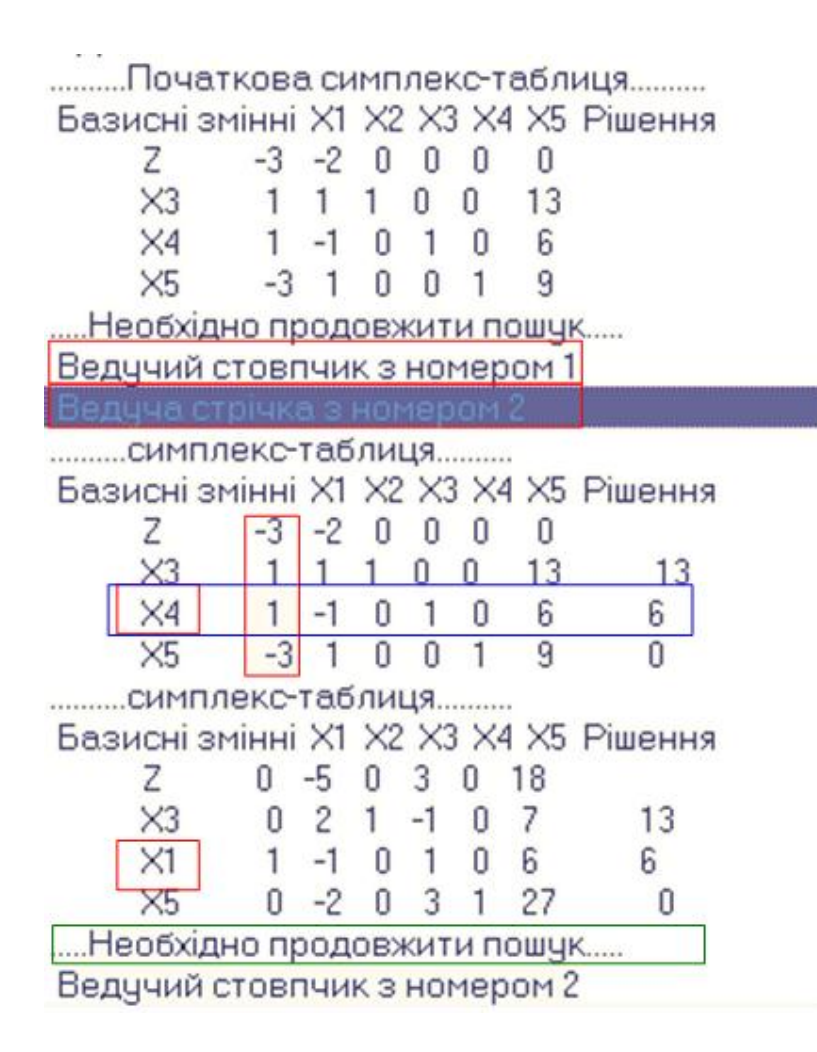

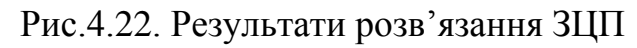

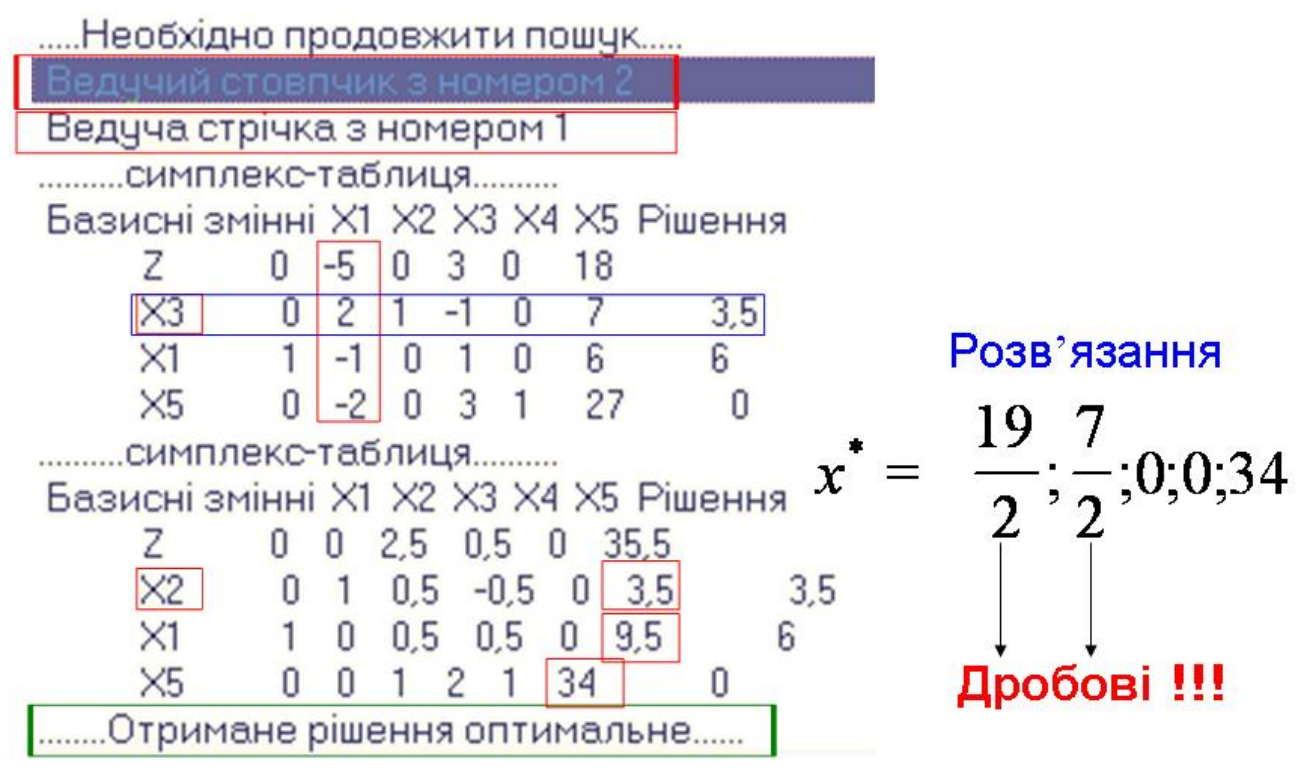

Рис.4.23. Результати розв'язання ЗЦП

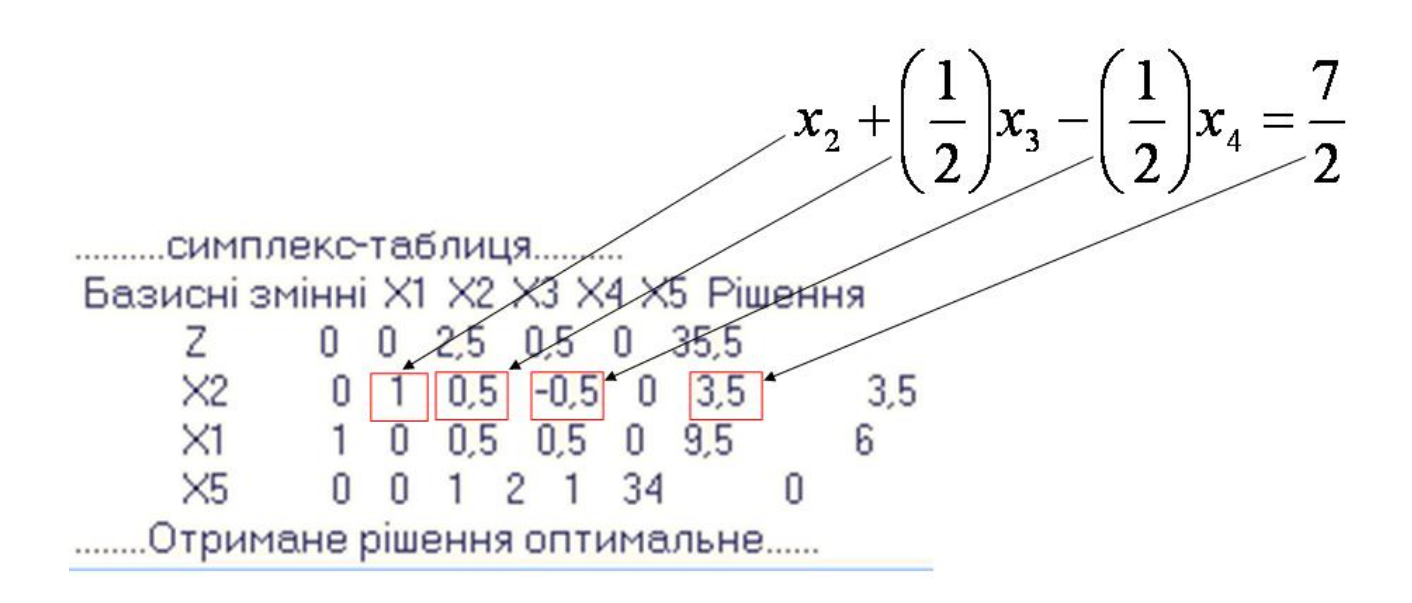

Рис.4.24. Особливості побудови додаткового обмеження

В загальному випадку, додаткове обмеження будується на основі наступної формули:

$$
\sum_j f(a_{i,j}^*)x_j \geq f(b_i^*),
$$

де  $a_{i,j}^*$  та  $b_i^*$ – перетворені початкові дані  $a_{i,j}$  і  $b_i$  значення, які необхідно взяти з останньої симплекс-таблиці, а  $f(a_{i,j}^*)$  та  $f(b_i^*)$ — дробові частини чисел (під дробовою частиною деякого числа *а* розуміється найменше невід'ємне число *b* таке, що різниця між *а* і *b* є ціле число).

Якщо в задачі на певному етапі існує декілька дробових значень, то додаткове обмеження будується для рівняння з найбільшою дробовою частиною.

Сформулюємо нову задачу на основі симплекс таблиці, яка зображена на рис.4.24 та додамо обмеження (4.22), що зображено на рис.4.25 і для розв'язання нової задачі застосуємо двох кроковий метод.

Отже необхідно розв'язати наступну задачу цілочисельного програмування, яка визначається значенням симплекс-таблиці (рис. 4.24) та додаткового обмеження (4.22):

$$
x_2 + \frac{1}{2}x_3 - \frac{1}{2}x_4 = \frac{7}{2},
$$
  
\n
$$
x_1 + \frac{1}{2}x_3 - \frac{1}{2}x_4 = \frac{19}{2},
$$
  
\n
$$
x_3 + 2x_4 + x_5 = 34,
$$
  
\n
$$
x_3 + x_4 \ge 1,
$$
  
\n
$$
x_1 \ge 0, x_2 \ge 0, x_3 \ge 0, x_4 \ge 0.
$$

Застосуємо метод великих чисел. Для цього необхідно модифікувати обмеження  $x_3 + x_4 ≥ 1$ . Зокрема

$$
x_3 + x_4 - x_6 + x_6(R_1) = 1,
$$

звідки

 $R = 1 - x_3 + x_4 + x_6$ .

Модифікуємо цільову функцію

$$
Z_{\text{max}} = -2,5x_3 - 0,5x_4 - R_1M + 35,5 =
$$
  
= -2,5x<sub>3</sub> - 0,5x<sub>4</sub> - M(1 - x<sub>3</sub> - x<sub>4</sub> + x<sub>6</sub>) + 35,5 =  
= -2,5x<sub>3</sub> + Mx<sub>3</sub> - 0,5x<sub>4</sub> + Mx<sub>4</sub> - Mx<sub>6</sub> - M + 35,5 =  
= 997,5x<sub>3</sub> + 999,5x<sub>4</sub> - 1000x<sub>6</sub> - 1000 + 35,5 =  
= 997,5x<sub>3</sub> + 999,5x<sub>4</sub> - 1000x<sub>6</sub> - 964,5.

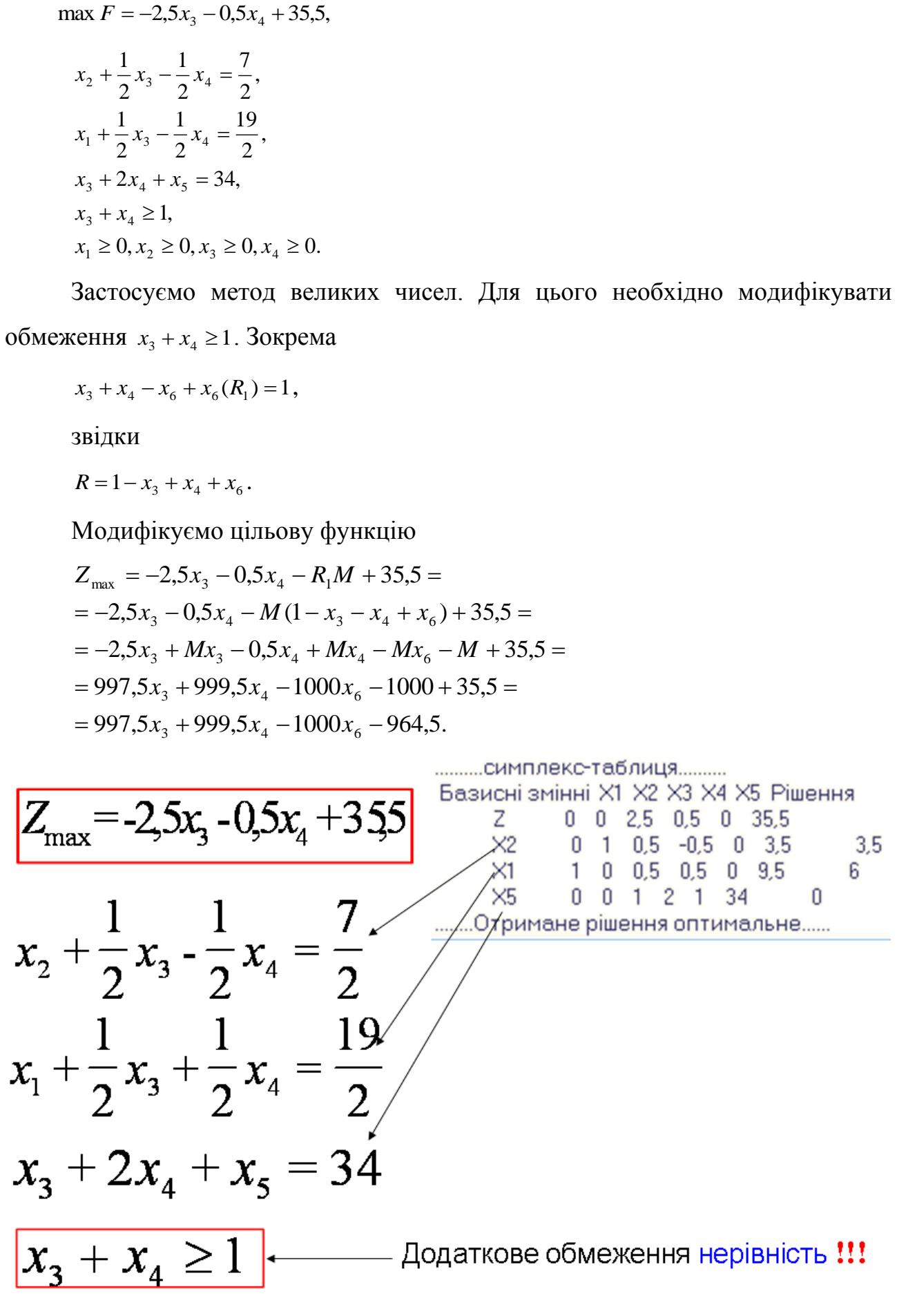

Рис.4.25. Приклад побудови нової ЗЦП

Необхідно розв'язати ЗЦП

max  $F = 997, 5x_3 + 999, 5x_4$  1000 $x_6$  964,5. , 2 19 = 2 1 2 1  $x_1 + \frac{1}{2}x_3 + \frac{1}{2}x_4$ , 2 7 = 2 1 2 1  $x_2 + \frac{1}{2}x_3 + \frac{1}{2}x_4$  $x_5 \geq 0, x_6 \geq 0, x_7 \geq 0.$  $x_1 \geq 0, x_2 \geq 0, x_3 \geq 0, x_4 \geq 0,$  $x_3 + x_4$   $x_6 + x_7 \geq 1$ ,  $x_3 + 2x_4 + x_5 = 34,$  $x_1, x_2, x_3, x_4, x_5, x_6, x_7$  - цілі числа

Результати розв'язання наведені на рис. 4.26. рис. 4.27.

Оптимальне розв'язання наступне:

 $x^* = (9;4;0;1;32), F_{\text{max}} = 35.$ 

| Вхідні дані                                                                                                    | Матриця для визначення базисних змінних                                                                                                    |  |  |  |  |  |  |
|----------------------------------------------------------------------------------------------------|----------------------------------------------------------------------------------------------------|--|--|--|--|--|--|
| Кількість обмежень = 4                                                                                                    | 10009.5                                                                                                    |  |  |  |  |  |  |
| Кількість невідомих = 7<br>Цільова функція<br>F(X)=0X1+0X2-997,5X3-999,5X4+0X5+1000X6+0X7<br>Матриця коефіцієнтів симплекс-таблиці<br>1 0 0.5 0.5 0 0 0<br>$0 1 0.5 - 0.5 0 0 0$<br>0012100<br>00110-11 | 0 1 0 0 3.5<br>0 0 1 0 34<br>00011<br>Початкове базисне рішення<br>$X(1) = 9.5$<br>$X(2) = 3.5$<br>$X(3) = 0$<br>$X(4) = 0$<br>$X(5) = 34$ |  |  |  |  |  |  |
| Матриця вільних членів симплекс-таблиці                                                                                                    | $X(6)=0$<br>$X(7) = 1$                                                                                                    |  |  |  |  |  |  |
| 9,5<br>3,5<br>34                                                                                                    | Початкова симплекс-таблиця<br>Базисні змінні X1 X2 X3 X4 X5 X6 X7 Рішення                                                                  |  |  |  |  |  |  |
|                                                                                                    | $-964.5$<br>$-997.5 -999.5 \quad 0$<br>1000<br>0<br>U                                                                                      |  |  |  |  |  |  |
|                                                                                                    | $\times1$<br>$0.5 \quad 0$<br>9.5<br>0.5<br>0<br>$\mathbf{0}$<br>П                                                                         |  |  |  |  |  |  |
|                                                                                                    | X2<br>3.5<br>Ū<br>0.5<br>$-0.5$<br>$\mathbf{u}$<br>- 0<br>$\mathbf{0}$                                                                     |  |  |  |  |  |  |
|                                                                                                    | X5<br>2<br>34<br>П                                                                                                    |  |  |  |  |  |  |
|                                                                                                    | $\times$<br>O<br>0<br>П<br>-1                                                                                                    |  |  |  |  |  |  |

Рис.4.26. Результати розв'язання ЗЦП

| .Необхідно продовжити пошук                 |              |                |                              |                |            |                  |             |    |          |
|---------------------------------------------|--------------|----------------|------------------------------|----------------|------------|------------------|-------------|----|----------|
| Ведучий стовпчик з номером 4                |              |                |                              |                |            |                  |             |    |          |
| Ведуча стрічка з номером 4                  |              |                |                              |                |            |                  |             |    |          |
| симплекс-таблиця.                           |              |                |                              |                |            |                  |             |    |          |
| Базисні змінні X1 X2 X3 X4 X5 X6 X7 Рішення |              |                |                              |                |            |                  |             |    |          |
| Ζ<br>O                                      | Ū            |                | $-997.5 -999.5$              |                | 0          |                  | 1000        | 0  | $-964.5$ |
| $\times$ 1                                  | 0            |                | $0.5$ $0.5$ 0 0              |                |            | - 0              | 9.5         |    | 19       |
| X <sub>2</sub><br>0                         | $\mathbf{1}$ |                | $0.5 -0.5 0 0$               |                |            | 0                | 3.5         |    | Ω        |
| X5<br>Ū                                     |              | 0 <sub>1</sub> | $\mathbf{2}$<br>$\mathbf{1}$ | 0 <sub>0</sub> |            | 34               |             | 17 |          |
| $\times$ 7<br>Ñ                             | n            |                |                              | $-1$           |            |                  |             |    |          |
| симплекс-таблиця.                           |              |                |                              |                |            |                  |             |    |          |
| Базисні змінні X1 X2 X3 X4 X5 X6 X7 Рішення |              |                |                              |                |            |                  |             |    |          |
| 0                                           |              | 020            | $\Box$                       |                |            | $0,5$ 999,5 (35) |             |    |          |
| $\times$ 1                                  | 0            | 0              | 0<br>$\mathbf{0}$            | $0.5 - 0.5$    |            |                  | $ 9\rangle$ |    |          |
| $\times 2$<br>0                             |              |                | 0<br>0                       |                | $-0.5$ 0.5 |                  | 4           |    |          |
| $\times$<br>0                               | 0            | -1             | 0                            | $\overline{c}$ |            | $-2$ 32          |             |    |          |
| $\times 4$<br>Ω                             |              |                |                              |                |            |                  |             |    |          |
| Этримане рішення оптимальне                 |              |                |                              |                |            |                  |             |    |          |

Рис.4.27. Результати розв'язання ЗЦП

Метод Гоморі у порівнянні з методом гілок та границь потребує набагато менший обсяг обчислень оскільки процес розв'язання задачі ЦП передбачає додавання обмеження і продовження пошуку оптимуму. До того ж існує мажливість розпаралелення процесу обчислень на етапі розв'язання ЗЦП.